# บทที่ 6

#### **ผ ลการท ด ลอง**

# บทนี้จะแสดงผลการทดลอง โดยแบ่งเป็น 2 ส่วน คือ ผลการทดลองจาก MATLAB

(โปรแกรม SIMULINK) และระบบควบคุมแบบกระจายส่วน (DCS) ของตัวอย่าง

#### $6.1$  ผลการทดลองจาก SIMULINK

จากบทที่ 5 ได้นำเอาทรานส์เฟอร์ฟ้งก์ช้นของทุกตัวอย่าง มาสร้างแบบจำลองด้วย SIMULINK เพื่อทดสอบและบันทึกผลตังต่อไปนี

6.1.1 ตัวอย่างที่ 1 แบบจำลองของ C.N. Vinante และ W.L.Luyben ก. แบบจำลอง SIMULINK ของตัวอย่างที่ 1

นำทรานส์เฟอร์ฟ้งก์ชันของตัวอย่างที่ 1 ในตารางที่ 5.1 มาสร้างแบบจำลองด้วย SIMULINK เพื่อทำการทดสอบ ตังแสดงในรูปที่ 6.1

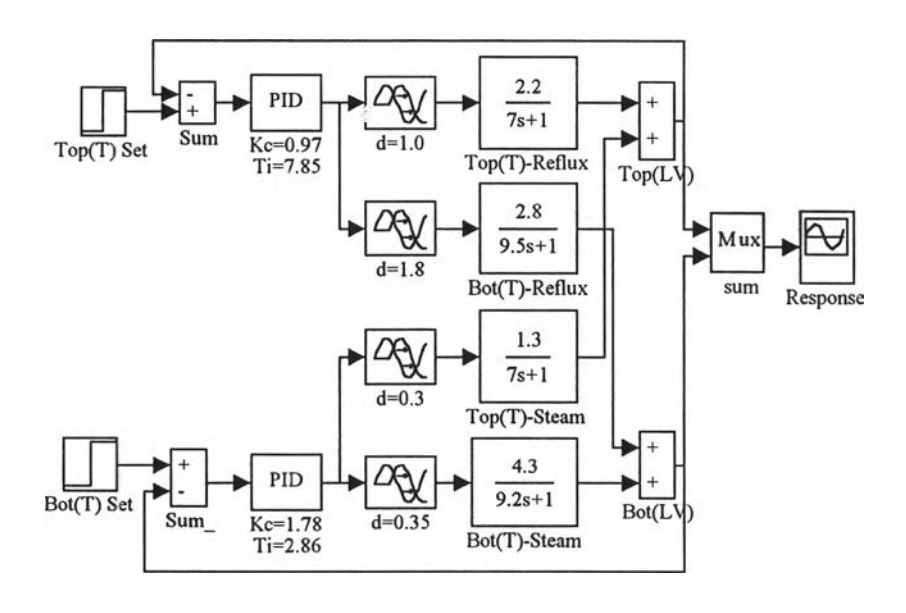

รูปที่ 6.1 แบบจำลอง SIMULINK โครงสร้างควบคุม *LV*

ตัวอย่างที่ 1 ใช้โครงสร้างการควบคุมหอกลั่นแบบ *L V* โดยที่ตัวแปรควบคุมคือ ก. อุณหภูมิยอดหอ หรือ  $\rm T_{17}$ 

ข. อุณหภูมิฐานหอ หรือ T4

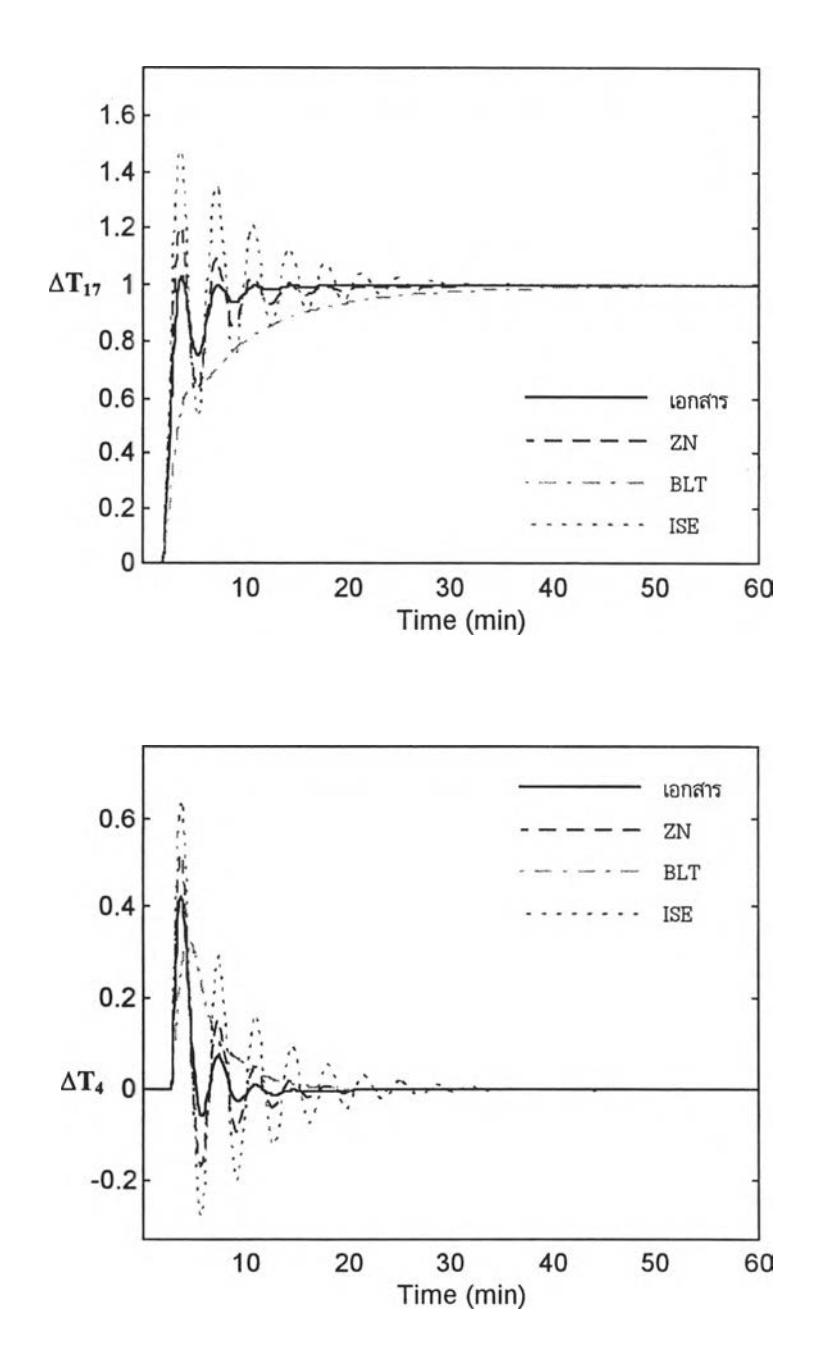

รูปที่ 6.2 การตอบสนองของตัวอย่างที่ 1 เมื่อเปลี่ยนเซ็ทพอย์ของอุณหภูมิยอดหอ (T17)

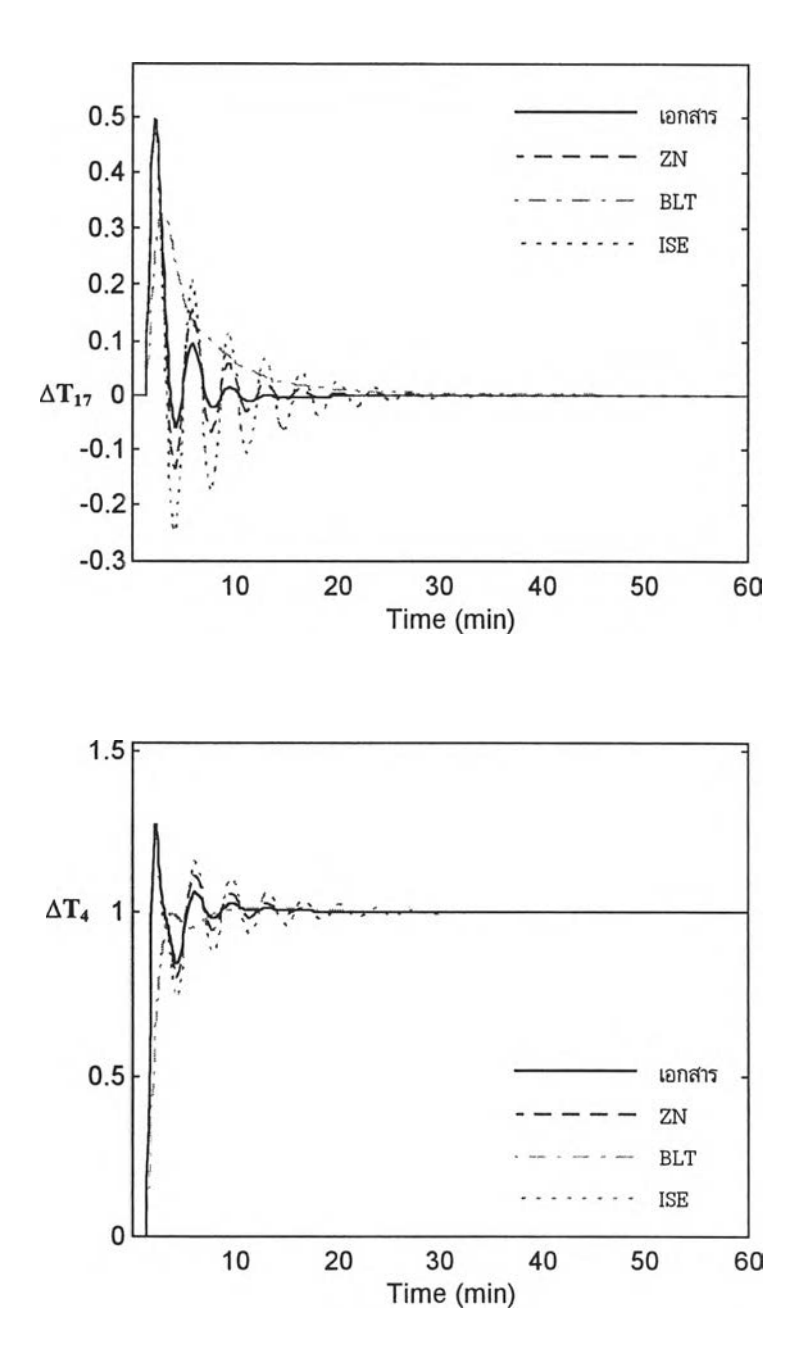

รูปที่ 6.3 การตอบสนองของตัวอย่างที่ 1 เมื่อเปลี่ยนเช็ทพอยท์อุณหภูมิฐานหอ (T4)

 $\cdot$ 

**6.1.2 ผลการทดลองของคัวอย่างที่ 2 แบบจำลองของ R.K.Wood and M.W.Berry** ก. แบบจำลอง SIMULINK ของตัวอย่างที่ 2

นำทรานส์เฟอร์ฟ้งก์ชันของตัวอย่างที่ 2 ในตารางที่ 5.1 มาสร้างแบบจำลองด้วย SIMULINK เพื่อทำการทดสอบ ตังแสดงในรูปที่ 6..4

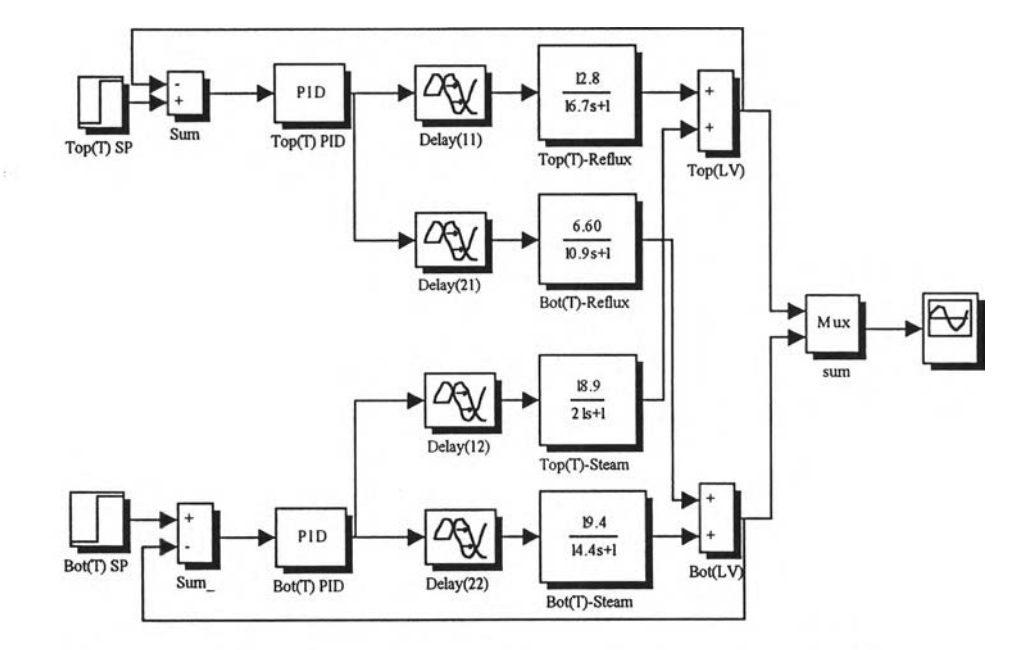

รูปที่ 6.4 แบบจำลอง SIMULINK โครงสร้างควบคุม  $L\nu$ ของตัวอย่างที่ 2

ตัวอย่างที่ 2 ใช้โครงสร้างการควบคุมหอกลั่นแบบ *L V* โดยที่ตัวแปรควบคุมคือ

- ก. ส่วนผสมผลิตภัณฑ์ยอดหอ  $(x_D)$
- ข. ส่วนผสมผลิตภัณฑ์ยอดหอ  $(x_B)$

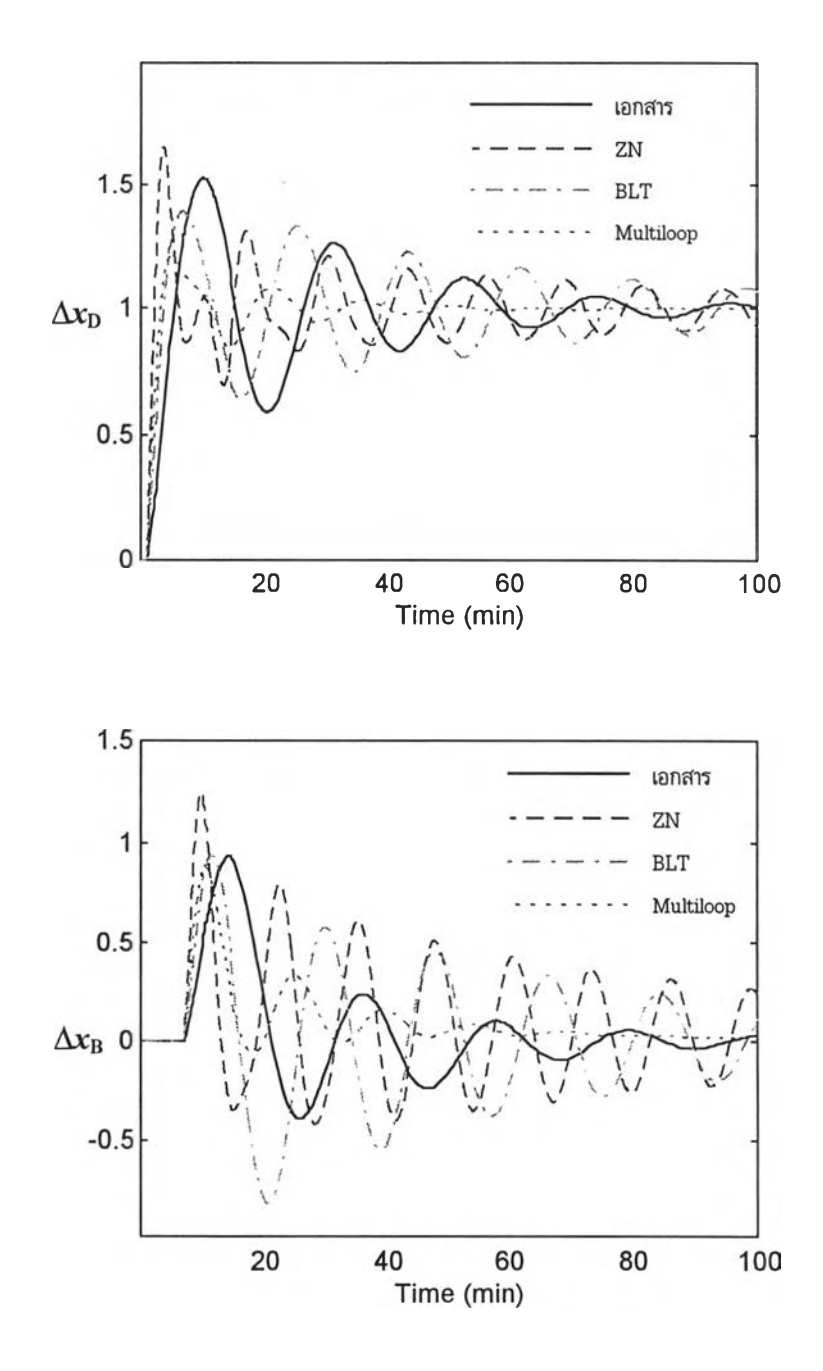

รูปที่ 6.5 การตอบสนองของตัวอย่างที่ 2 เมื่อเปลี่ยนเซ็ทพอยท์ผลิตภัณฑ์ยอดหอ ( $\rm{x_D}$ )

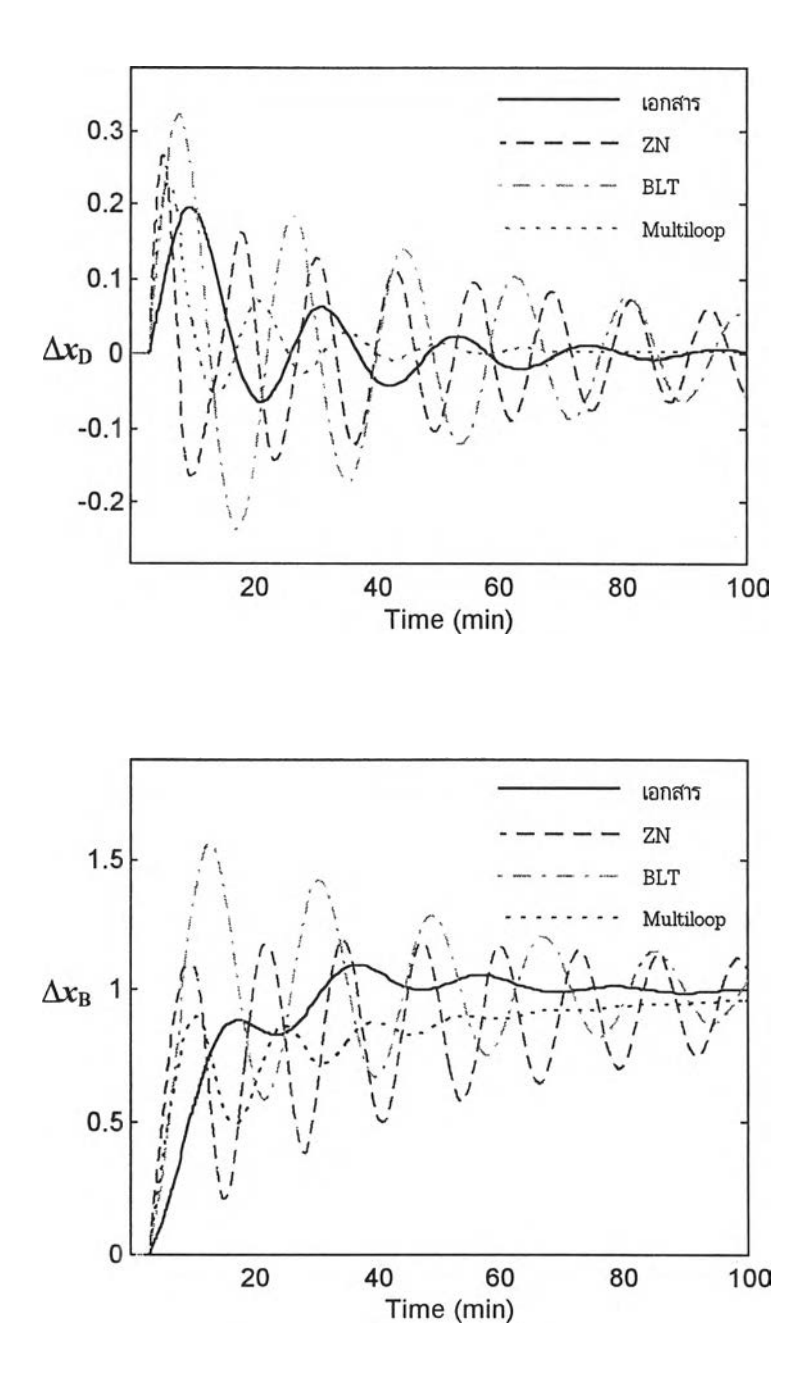

รูปที่ 6.6 การตอบสนองของตัวอย่างที่ 2 เมื่อเปลี่ยนเซ็ทพอยท์ผลิตภัณฑ์ฐานหอ ( $x_{\rm B}$ )

ง. การตอบสนองของตัวอย่างที่ 2 กรณีเปลี่ยนอัตราไหลกระแสป้อน (F)

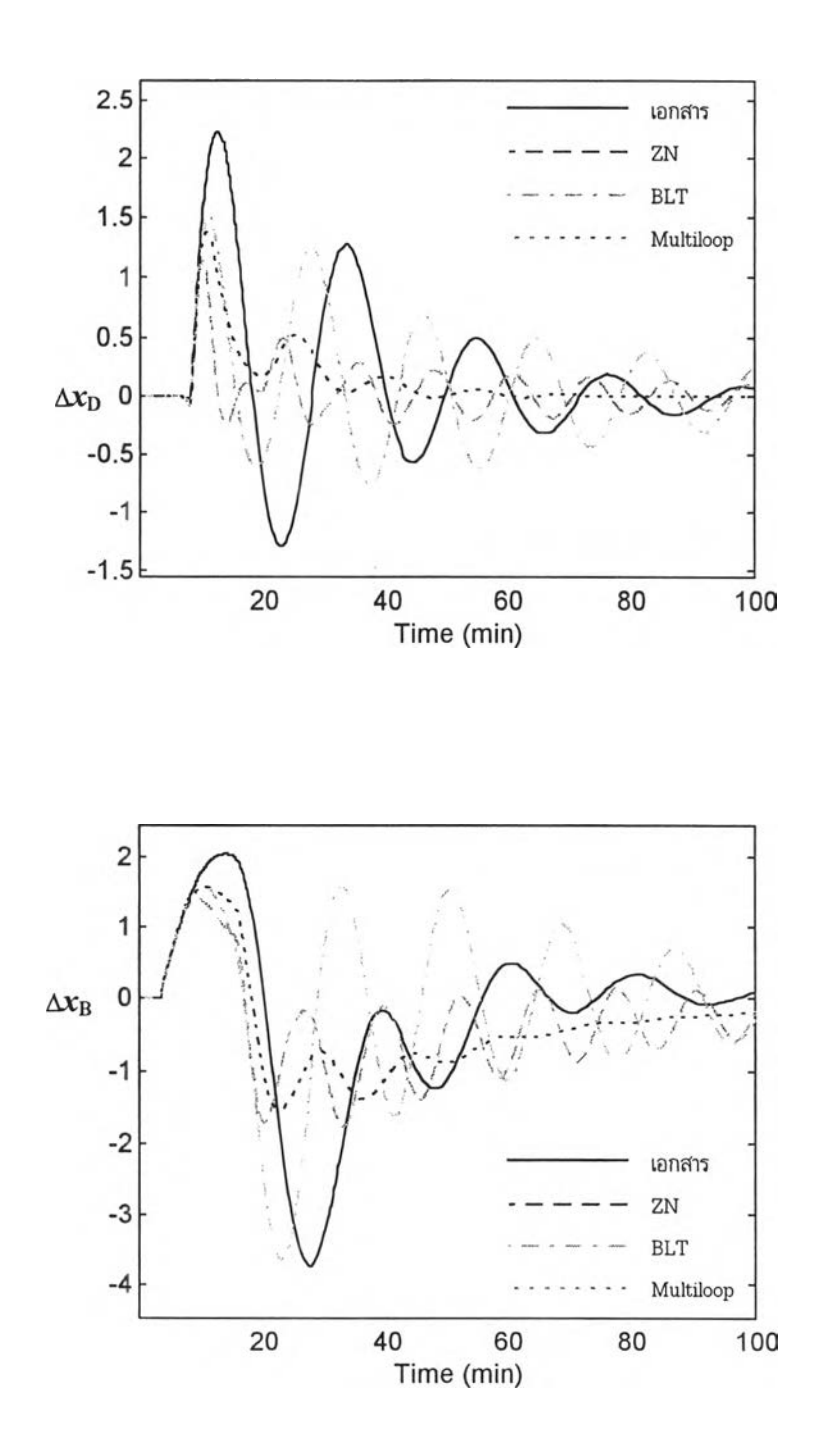

รูปที่ 6.7 การตอบสนองของตัวอย่างที่ 2 กรณีเปลี่ยนอัตราไหลกระแสป้อน *(F)*

 $\sim$ 

6.1.3 ผลการทดลองคัวอย่างที่ 3 แบบจำลองของ J.L.Machette และคณะ หรือ UCBS Model ก. แบบ่จำลอง SIMULINK ของตัวอย่างที่ 3

นำทรานส์เฟอร์ฟ้งก์ชันของตัวอย่างที่ 3 ในตารางที 5.1 มาลร้างแบบจำลองด้วย SIMULINK เพื่อทำการทดสอบ ตังแสดงในรูปที่ 6.8

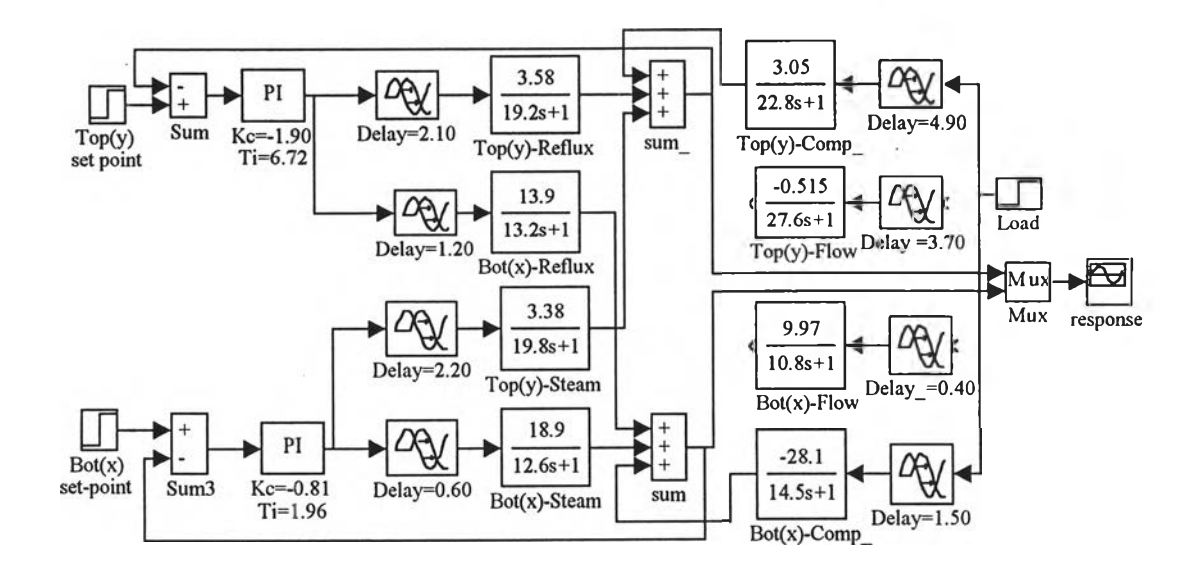

รูปที่ 6.8 แบบจำลอง SIMULINK ของตัวอย่างที่ 3

ตัวอย่างที่ 3 ใช้โครงสร้างการควบคุมหอกลนแบบ *L V* โดยที่ตัวแปรควบคุมคือ

ก. ส่วนผสมผลิตภัณฑ์ยอดหอ (y)

ข. ส่วนผสมผลิตภัณฑ์ฐานหอ $(x)$ 

ตัวแปรรบกวนคือ

ก. อัตราไหลกระแสป้อน *(F)*

ข. ส่วนผสมกระแสป้อน $(z)$ 

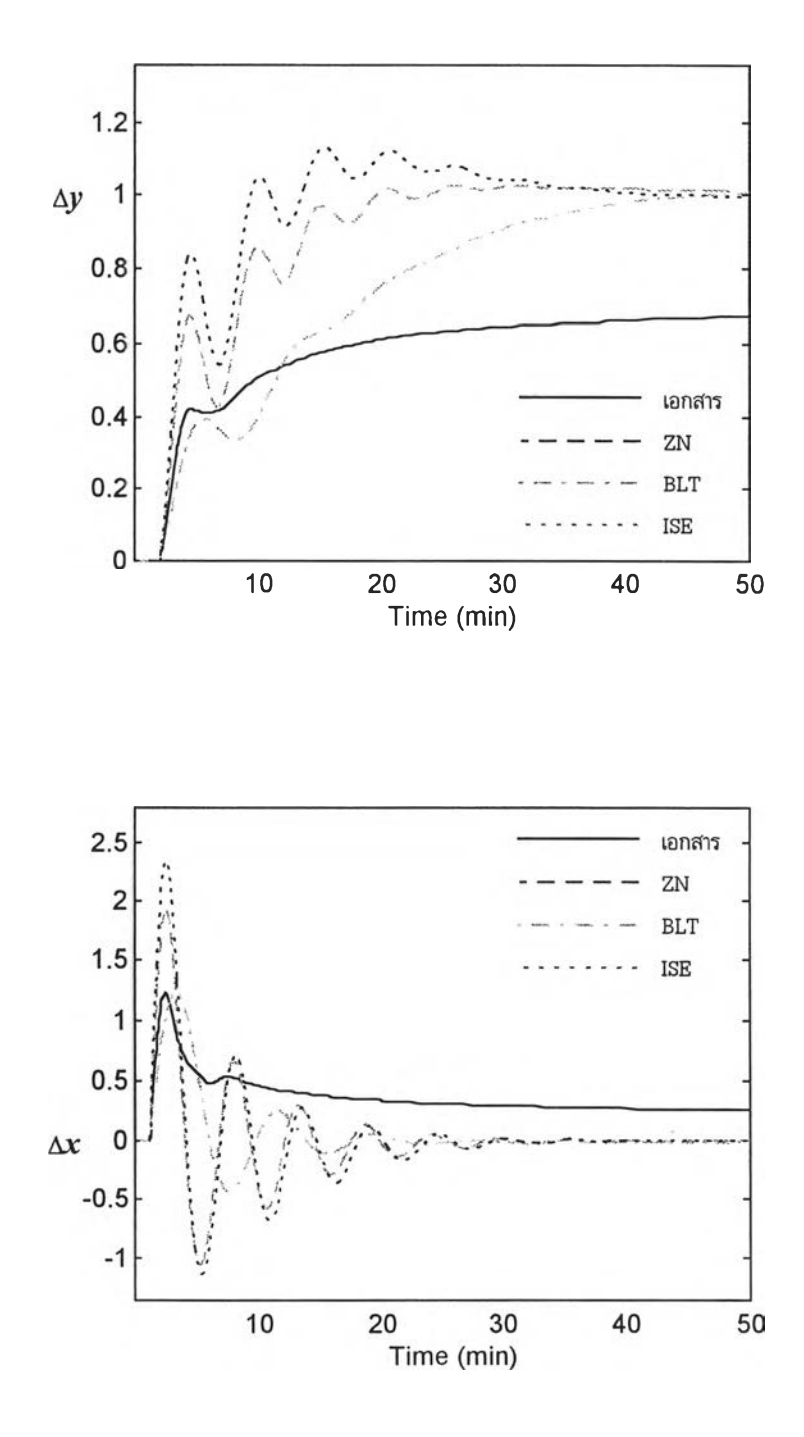

## ข. บันทึกการตอบสนอง SIMULINK ตัวอย่างที่ 3 กรณีเปลี่ยนเชีทพอยท์ผลิตภัณฑ์ยอดหอ

รูปที่ 6.9 การตอบสนองของตัวอย่างที่ 3 เมื่อเปลี่ยนเซ็ทพอยท์ผลิตภัณฑ์ยอดหอ (y)

100

## ค. บันทึกการตอบสนองตัวอย่างที่ 3 กรณีเปลี่ยนเช็ทพอยฑ์ผลิตภัณฑ์ฐานหอ (x)

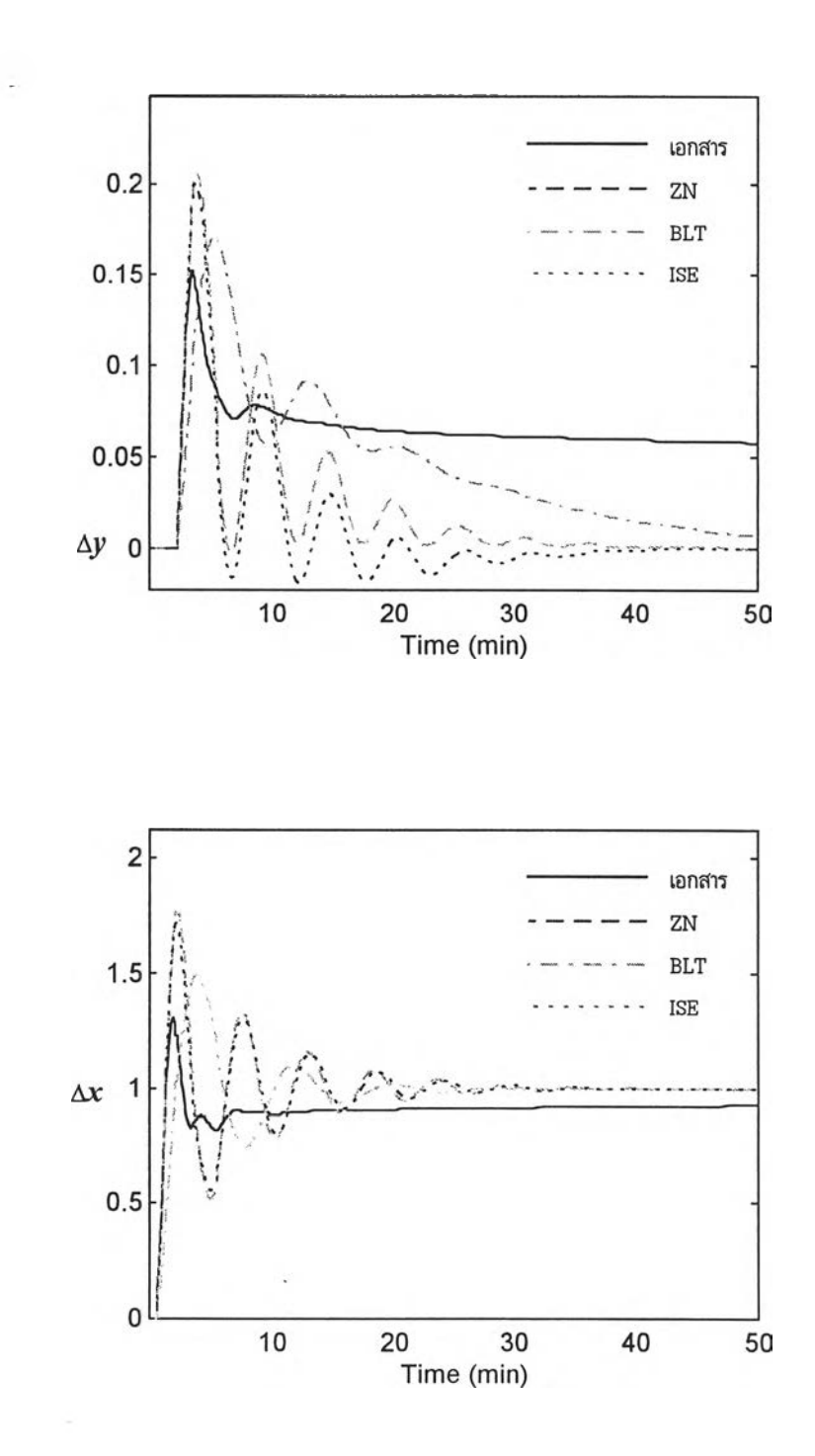

รูปที่ 6.10 การตอบสนองตัวอย่างที่ 3 เมื่อเปลี่ยนเช็ทพอยฑ์ผลิตภัณฑ์ฐานหอ (x)

### ง. บันทึกการตอบสนองตัวอย่างที่ 3 กรณีเปลี่ยนอัตราไหลกระแสปึอน *(F)*

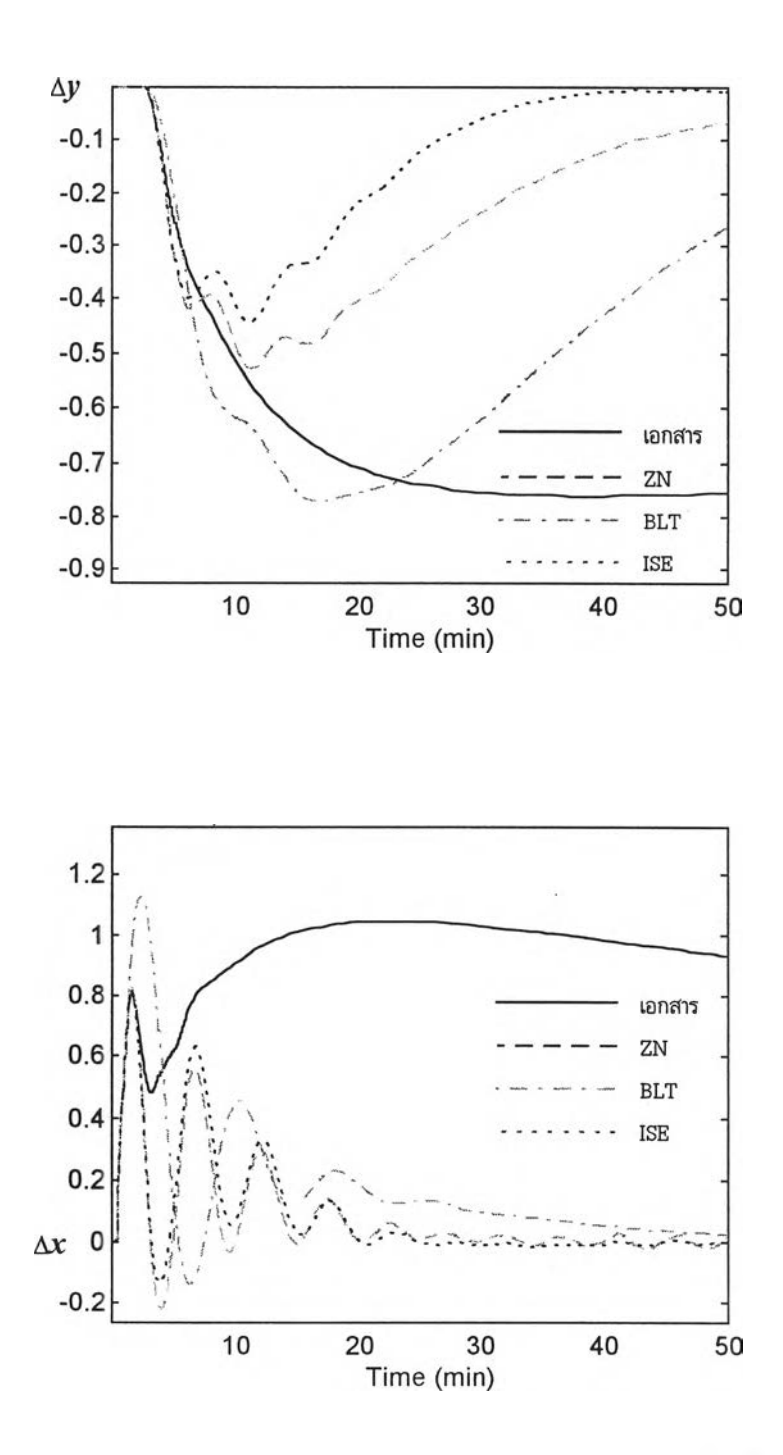

รูปที่ 6.11 การตอบสนองตัวอย่างที่ 3 เมื่อเปลี่ยนอัตราไหลกระแส!เอน *(F)*

# จ. บันทึกการตอบสนองตัวอย่างที่ 3 กรณีเปลี่ยนส่วนผสมกระแสปือน (z)

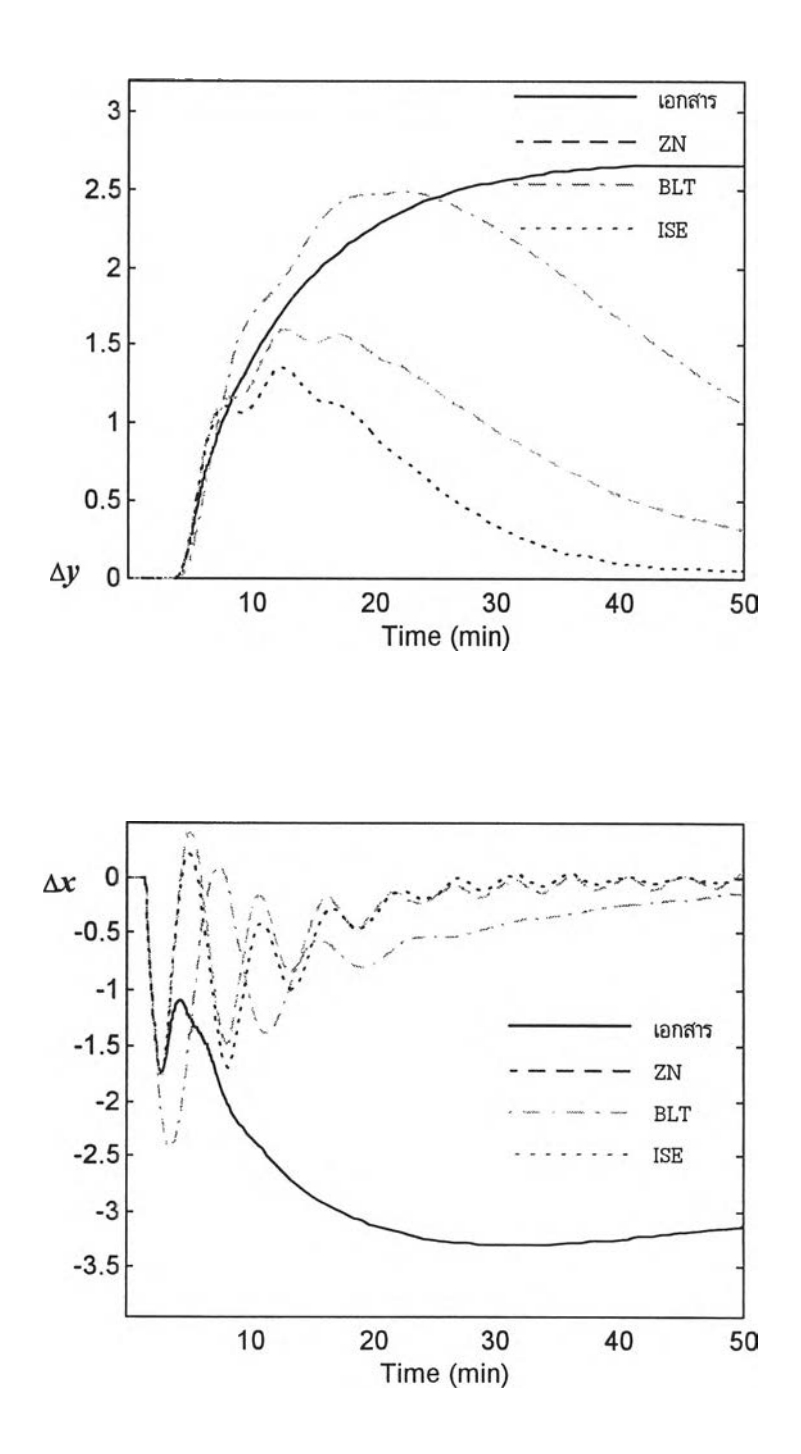

รูปที่ 6.12 การตอบสนองตัวอย่างที่ 3 เมื่อเปลี่ยนส่วนผสมกระแสป้อน (z)

6.1.4 ผลการการคอบสนอง SIM U LIN K ของคัวอย่างที่ 4 แบบจำลองของ H.Lau และคณะ ก. แบบจำลอง SIMULINK ของตัวอย่างที่ 4 แบบจำลองของ H.Lau และคณะ นำทรานส์เฟอร์ฟ้งก์ชันของตัวอย่างที่ 4 ในตารางที่ 5.1 มาสร้างแบบจำลองด้วย SIMULINK เพื่อทำการทดสอบ ตังแสดงในรูปที่ 6.13

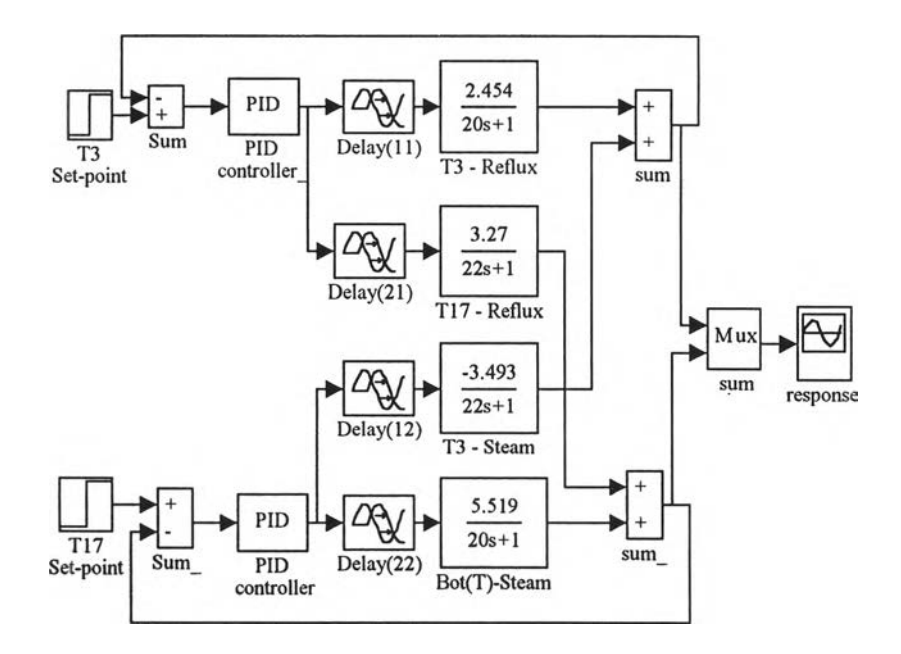

รูปที่ 6.13 แบบจำลอง SIMULINK แบบจำลองโครงสร้างควบคุม *L V* %อง H.Lau และคณะ

ตัวอย่างที่ 4 ใช้โครงสร้างควบคุมหอกลั่นแบบ *L V* โดยที่ตัวแปรควบคุม คือ

- ก. อุณหภูมิยอดหอ หรือ  $\text{T}_3$
- ข. อุณหภูมิยอดหอ หรือ  $\rm T_{17}$

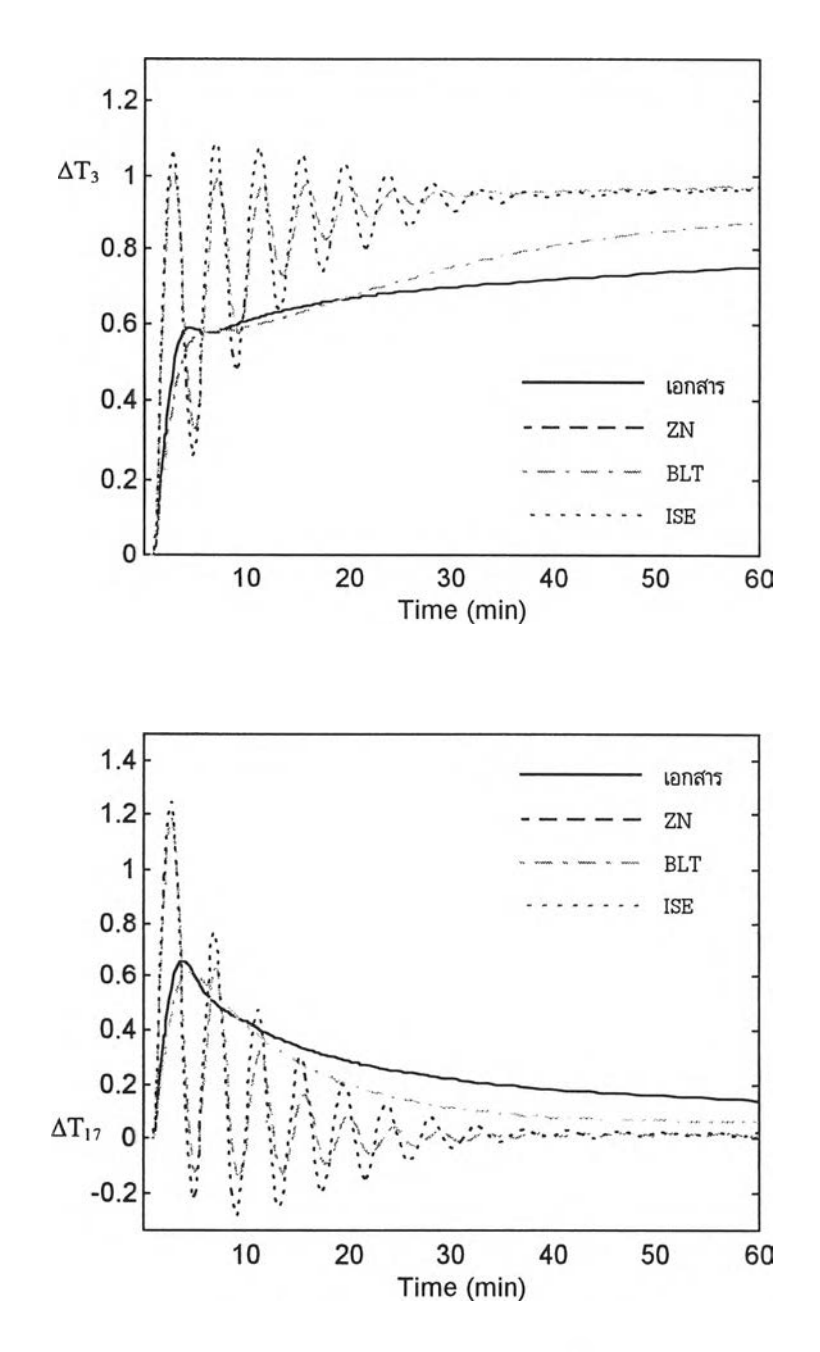

รูปที่ 6.14 การตอบสนองตัวอย่างที่ 4 เมื่อเปลี่ยนเชีทพอยทํอุณหภูมิยอดหอ (T3)

### ค. บันทึกการตอบสนอง กรณีเปลี่ยนเช็ทพอยท์อุณหภูมิฐานหอตำแหน่งเทรย์ที่ 17 (T17)

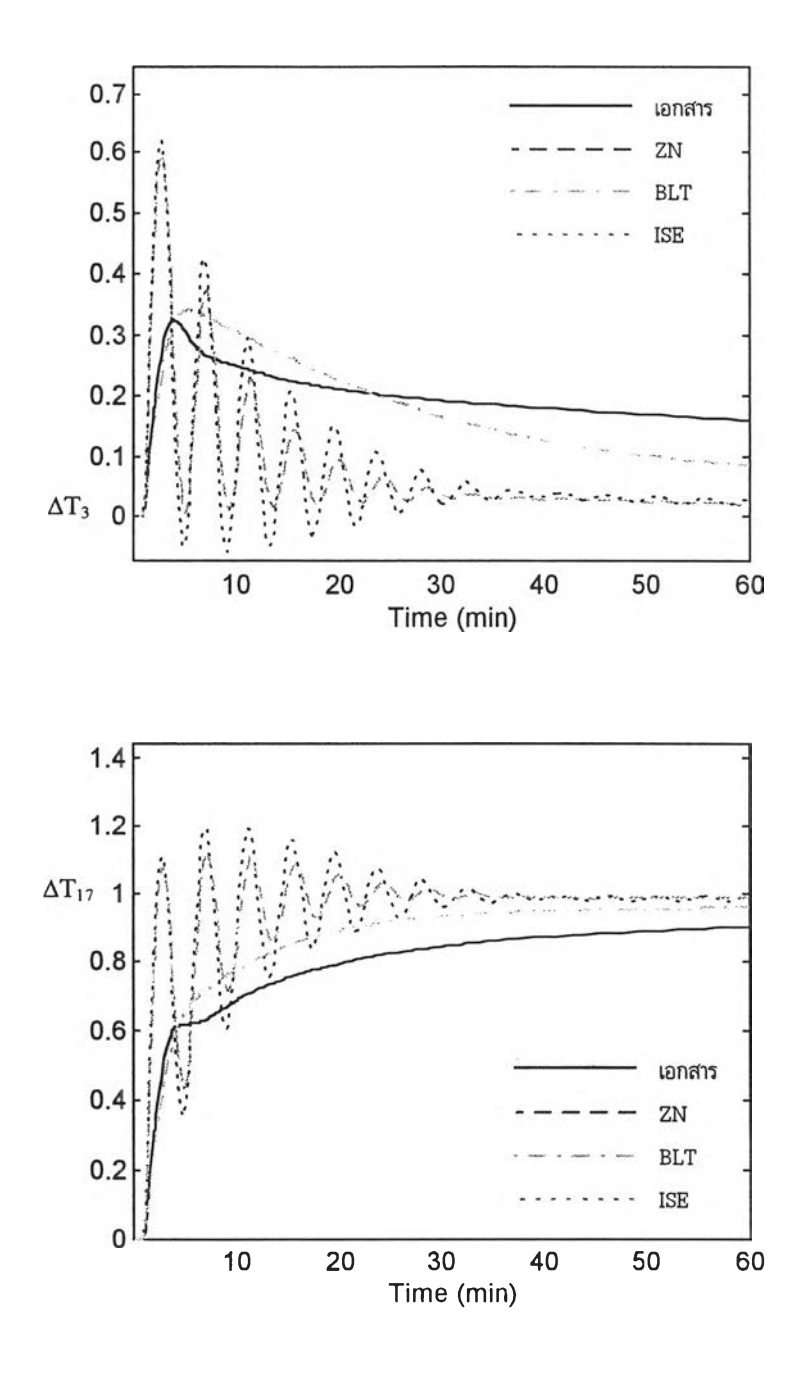

รูปที่ 6.15 การตอบสนองตัวอย่างที่ 4 เมื่อเปลี่ยนเช็ทพอยท์อุณหภูมิฐานหอ (T $_{\rm 17}$ )

#### 6.1.5 ผลการทดลองด้วยของคัวอย่างที่ 5

#### ก. แบบจำลอง SIMULINK ของตัวอย่างที่ 5

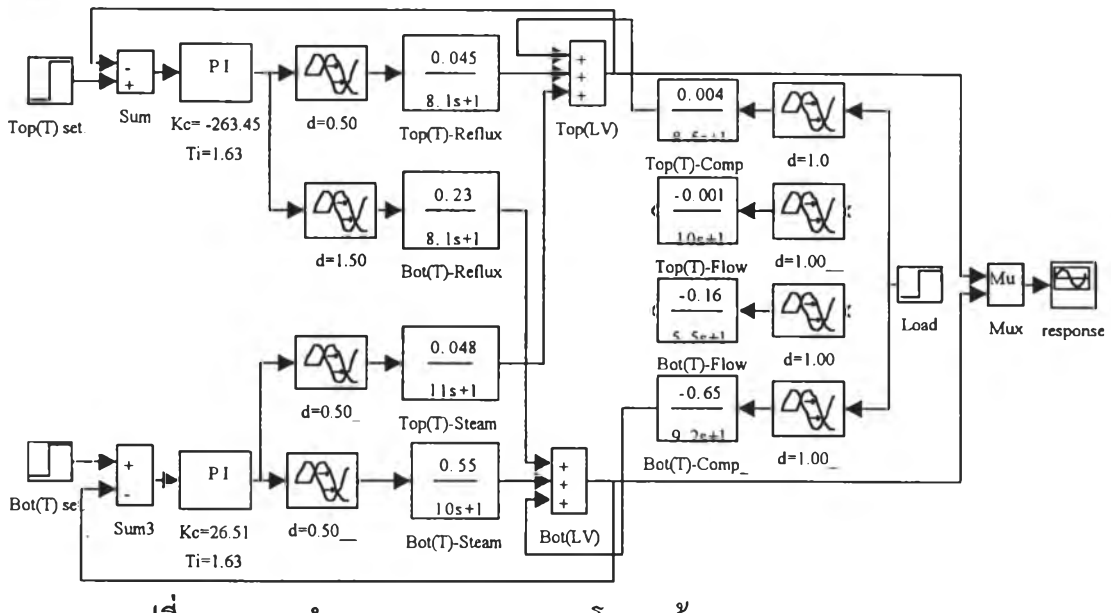

รูปที่ 6.16 แบบจำลอง SIMULINK ของโครงสร้างการควบคุม *LV*

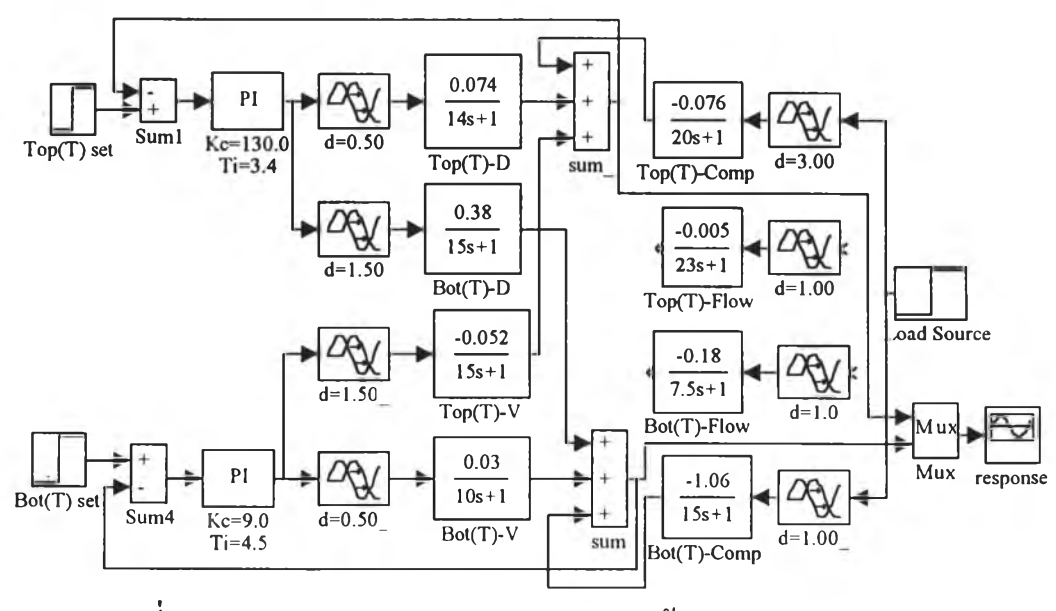

รูปที่ 6.17 แบบจำลอง SIMULINK ของโครงสร้างการควบคุม *DV*

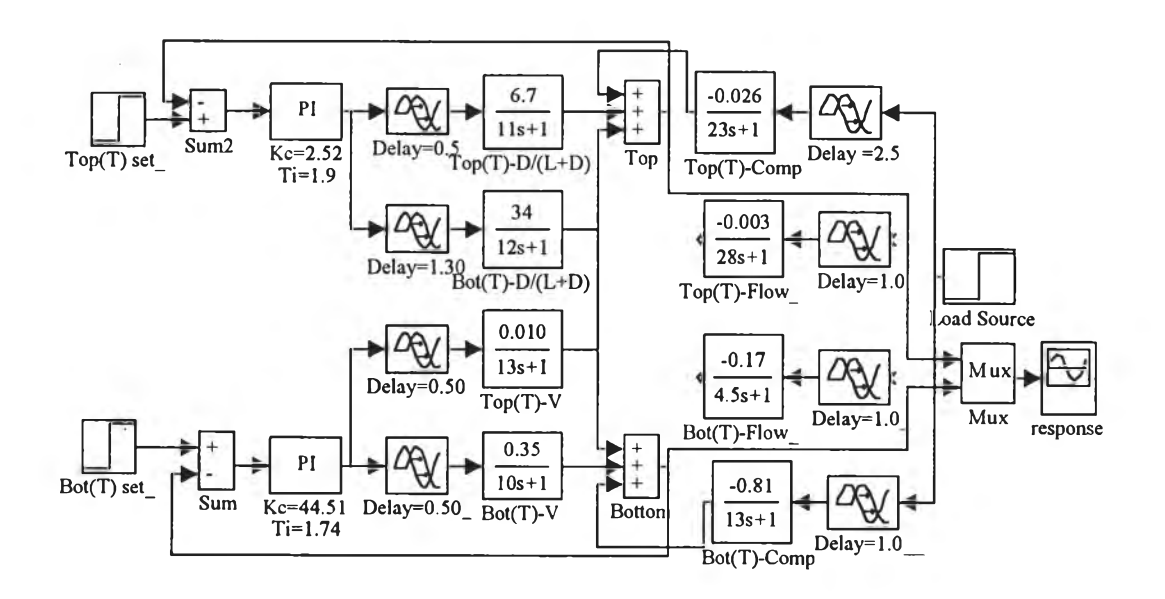

รูปที่ 6.18 แบบจำลอง SIMULINK ของโครงสร้างการควบคุม *D/(L+D),V*

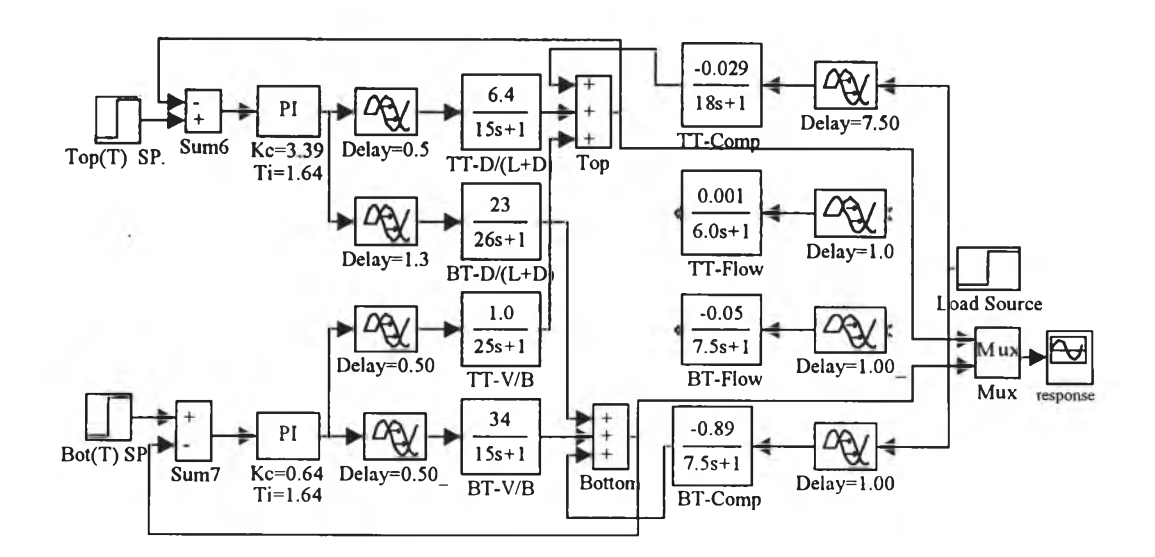

รูปที่ 6.19 แบบจำลอง SIMULINK ของโครงสร้างการควบคุม *D/(L+D),V/B*

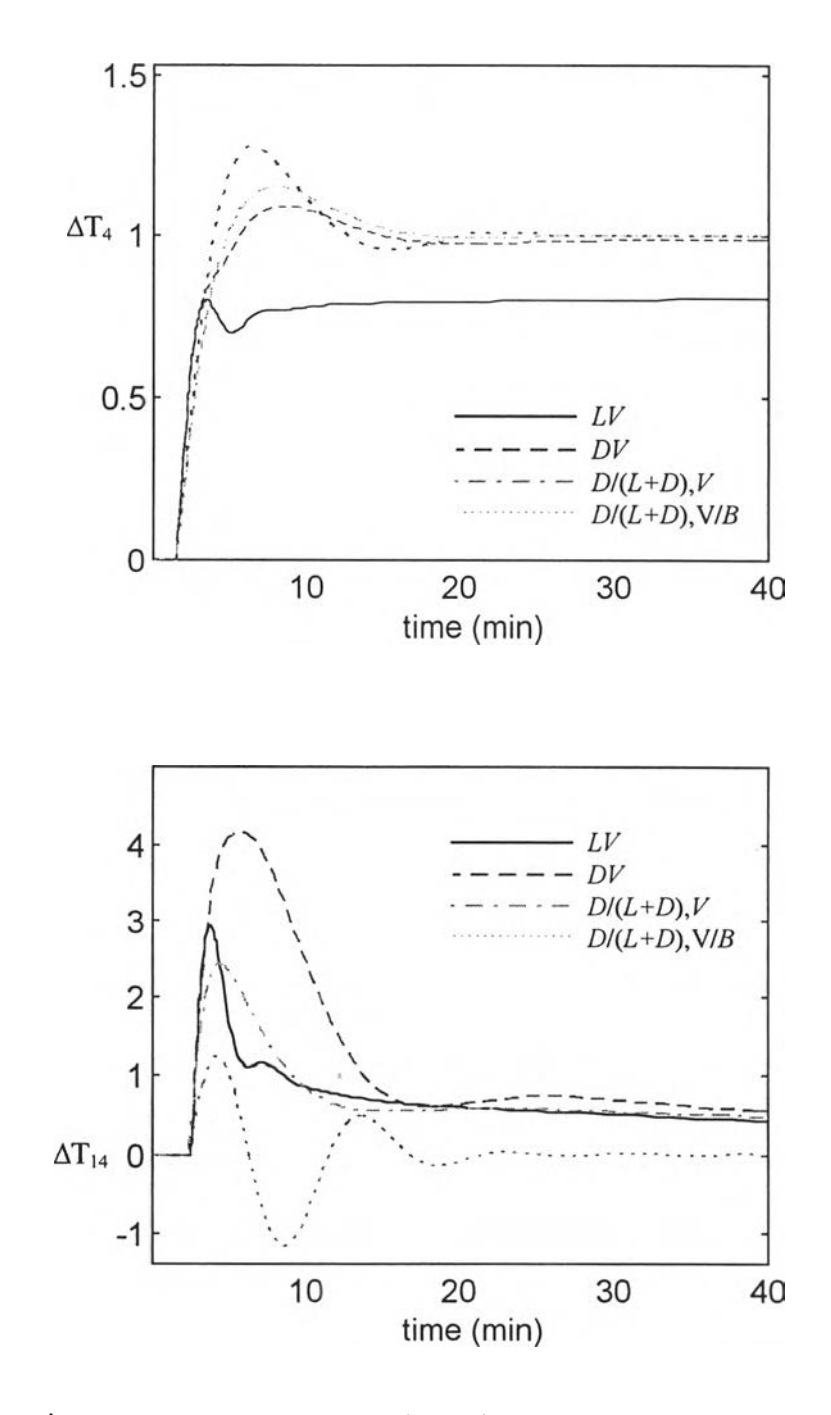

ข. บันทึกการตอบสนอง SIMULINK ตัวอย่างที่ 5 กรณีเปลี่ยนเช็ทพอยทึอุณหภูมิยอดหอ

รูปที่ 6.20 การตอบสนองตัวอย่างที่ 5 เปลี่ยนเช็ทพอยท์อุณหภูมิยอดหอ (T4) พารามิเตอร์ตัวดวบคุมจากเอกสารตีพิมพ์

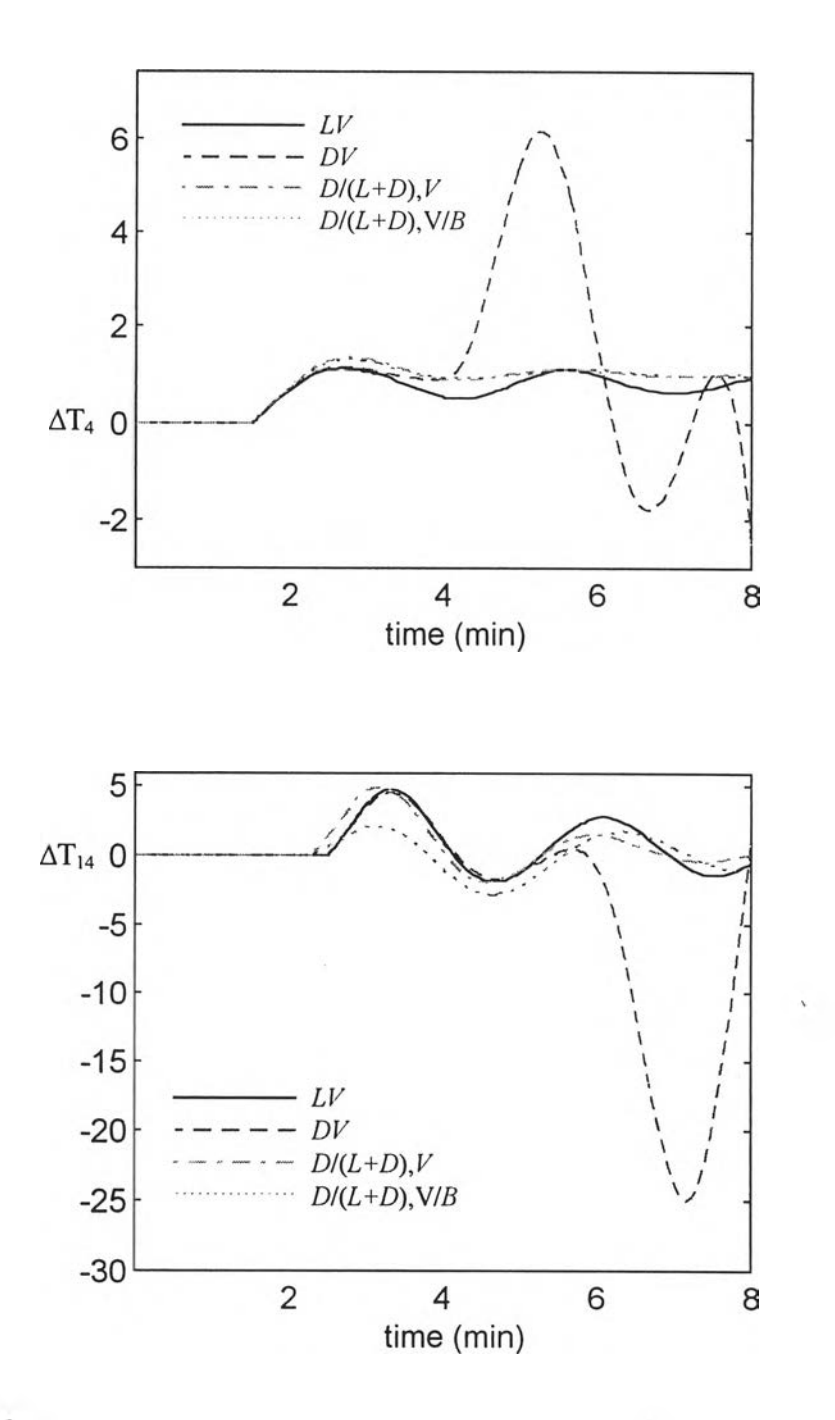

ูปที 6.21 การตอบสนองตัวอย่างที่ 5 เมื่อเปลี่ยนเช็ทพอยทํอุณหภูมิยอดหอ (T4) พารามิเตอร์ตัวควบคุมจากวิธี ZN

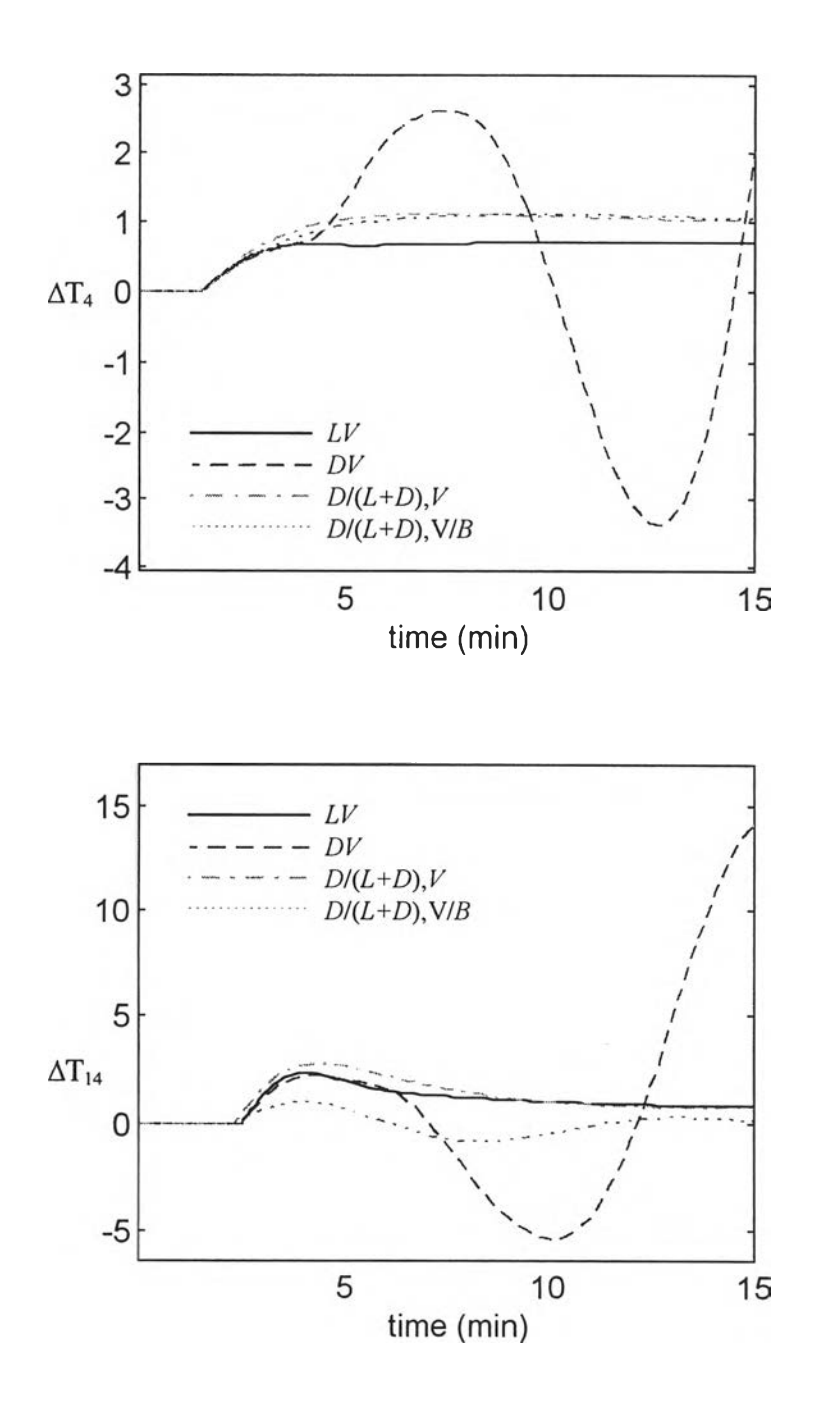

รูปที่ 6.22 การตอบสนองตัวอย่างที่ 5 เมื่อเปลี่ยนเชีทพอยท์อุณหภูมิยอดหอ (T4) พารามิเตอร์ตัวควบคุมจากวิธี BLT

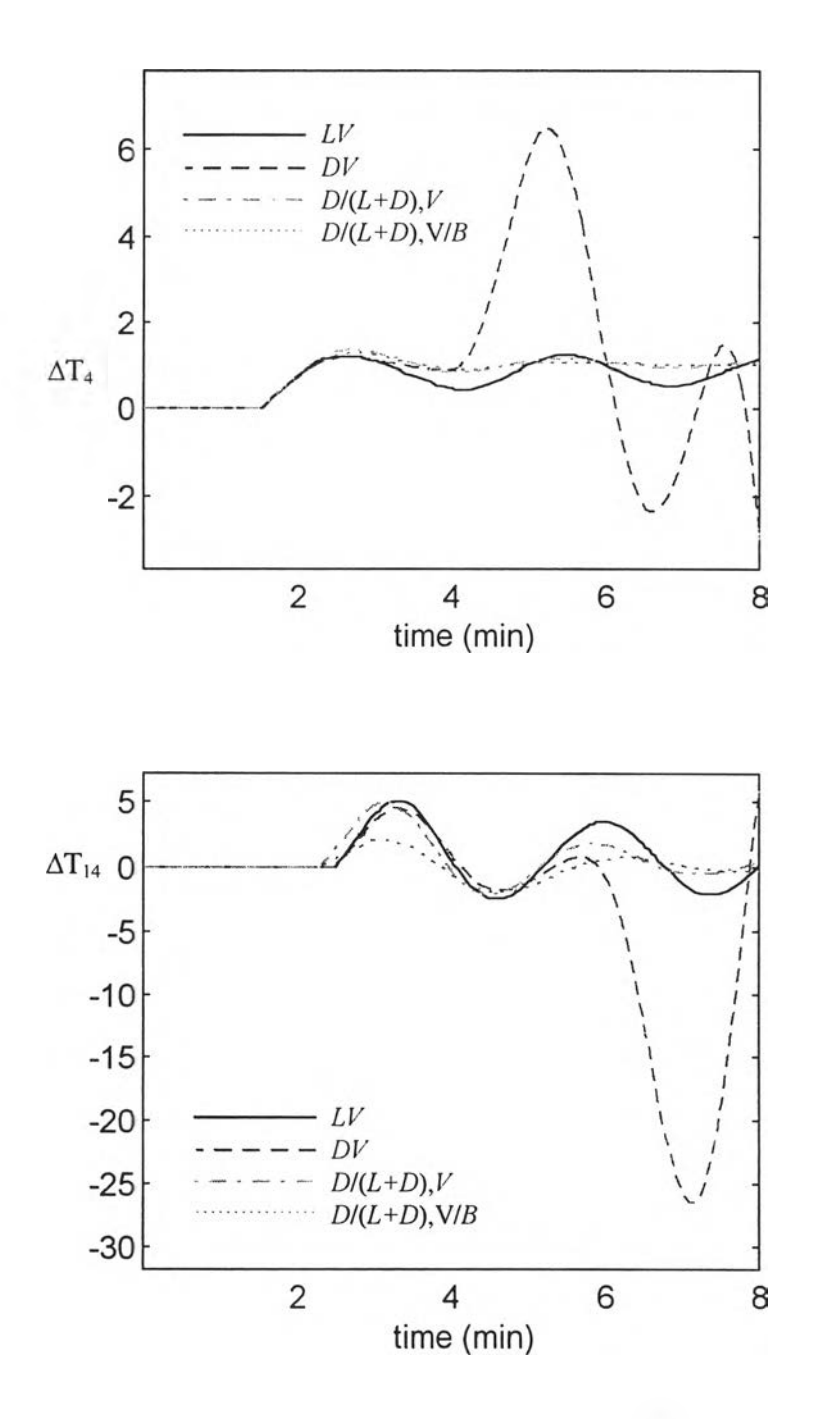

รูปที่ 6.23 การตอบสนองตัวอย่างที่ 5 เมื่อเปลี่ยนเชีฑพอยทํอุณหภูมิยอดหอ (T4) พารามิเตอร์ตัวควบคุมจากวิธี ISE (set-point)

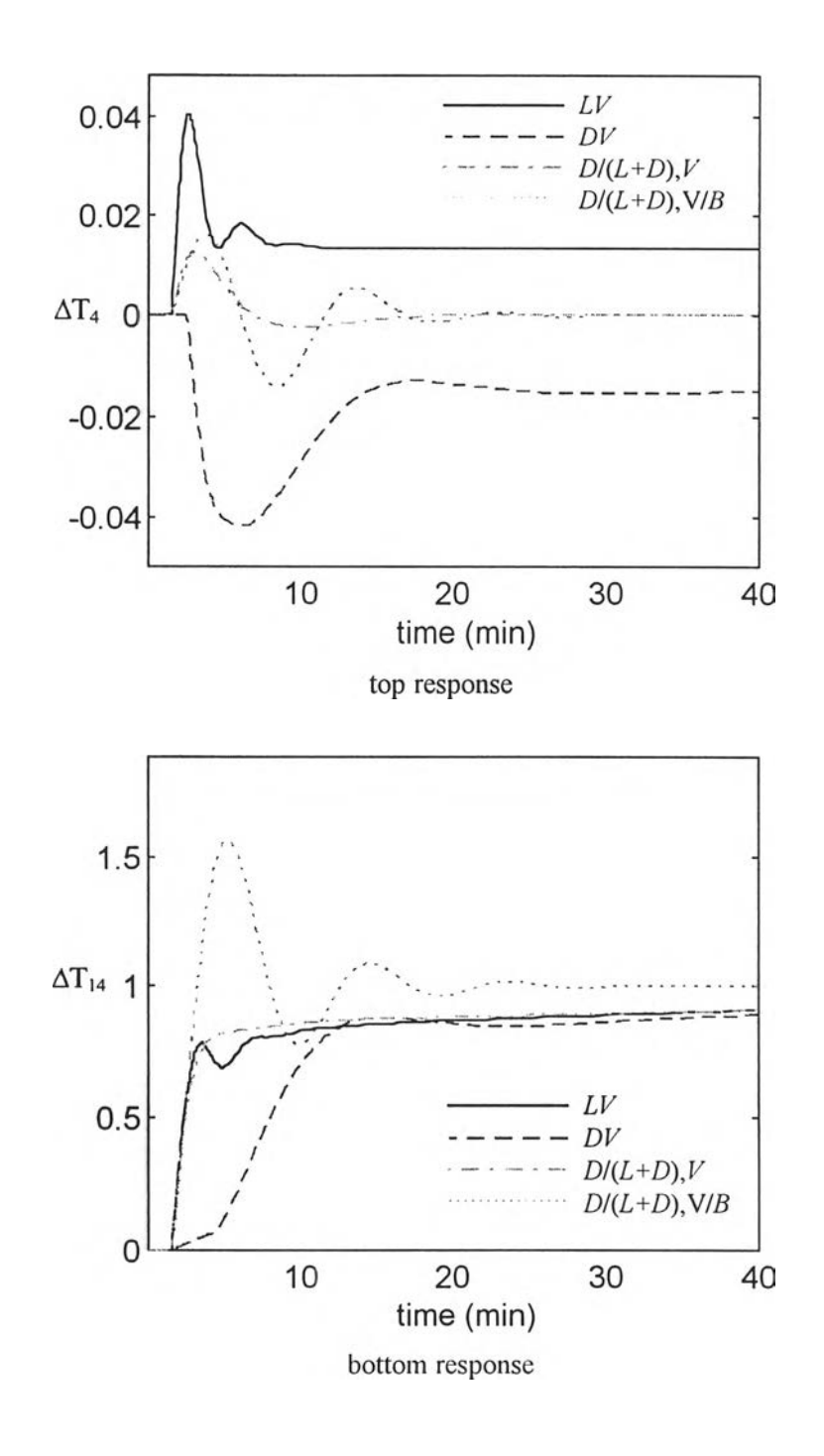

# . บันทึกการตอบสนองตัวอย่างที่ 5 กรณีเปลี่ยนเช็ทพอยท์ของอุณหภูมิฐานหอ (T,4)

รูปที่ 6.24 การตอบสนองตัวอย่างที่ 5 เมื่อเปลี่ยนเซ็ทพอยท์อุณหภูมิฐานหอ (T14) พารมิเตอร์ตัวควบดุมจากวิธีเอกสารตีพิมพ์

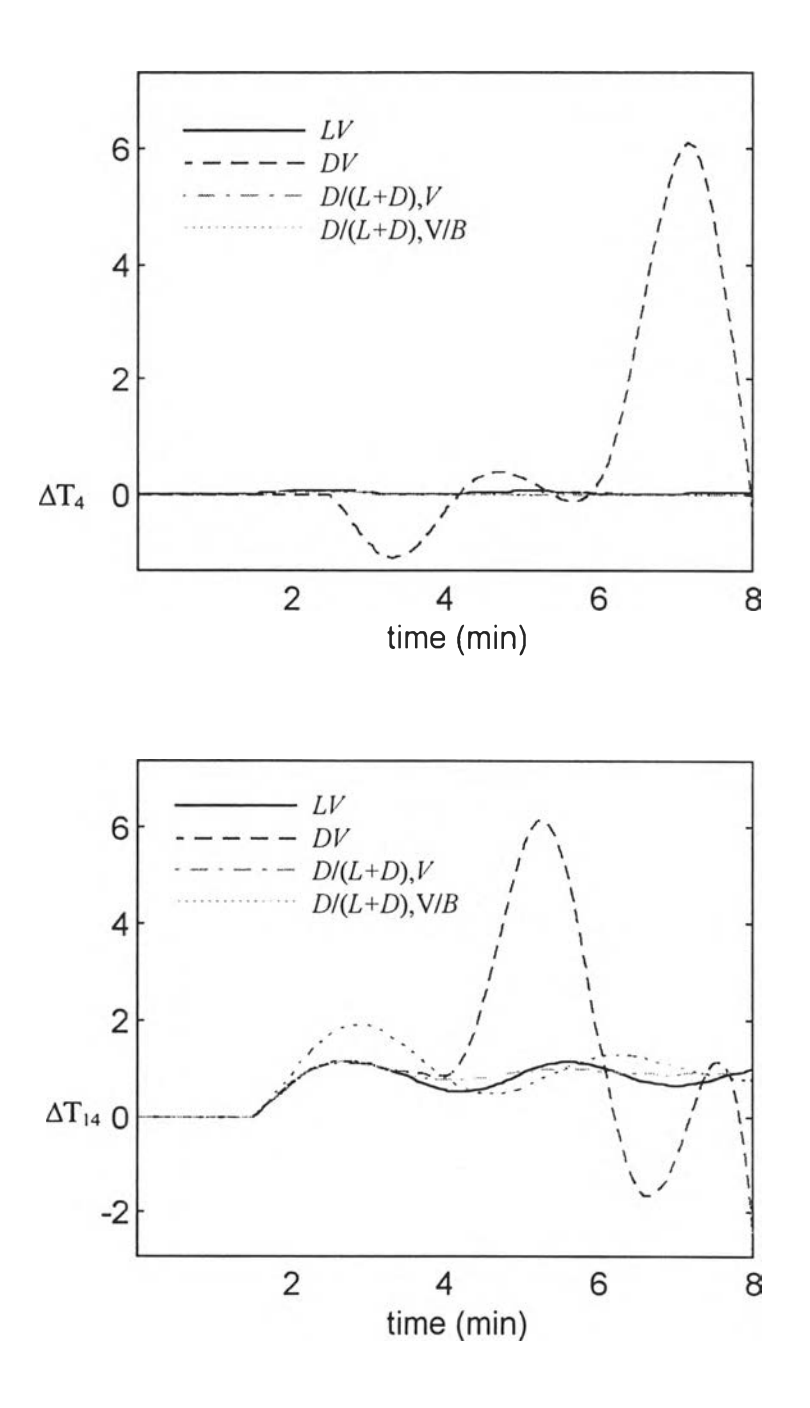

รูปที่ 6.25 การตอบสนองตัวอย่างที่ 5 เมื่อเปลี่ยนเช็ทพอยท์อุณหภูมิฐานหอ (T $_{\rm 14}$ ) พารามิเตอร์ตัวควบคุมจาวิธี ZN

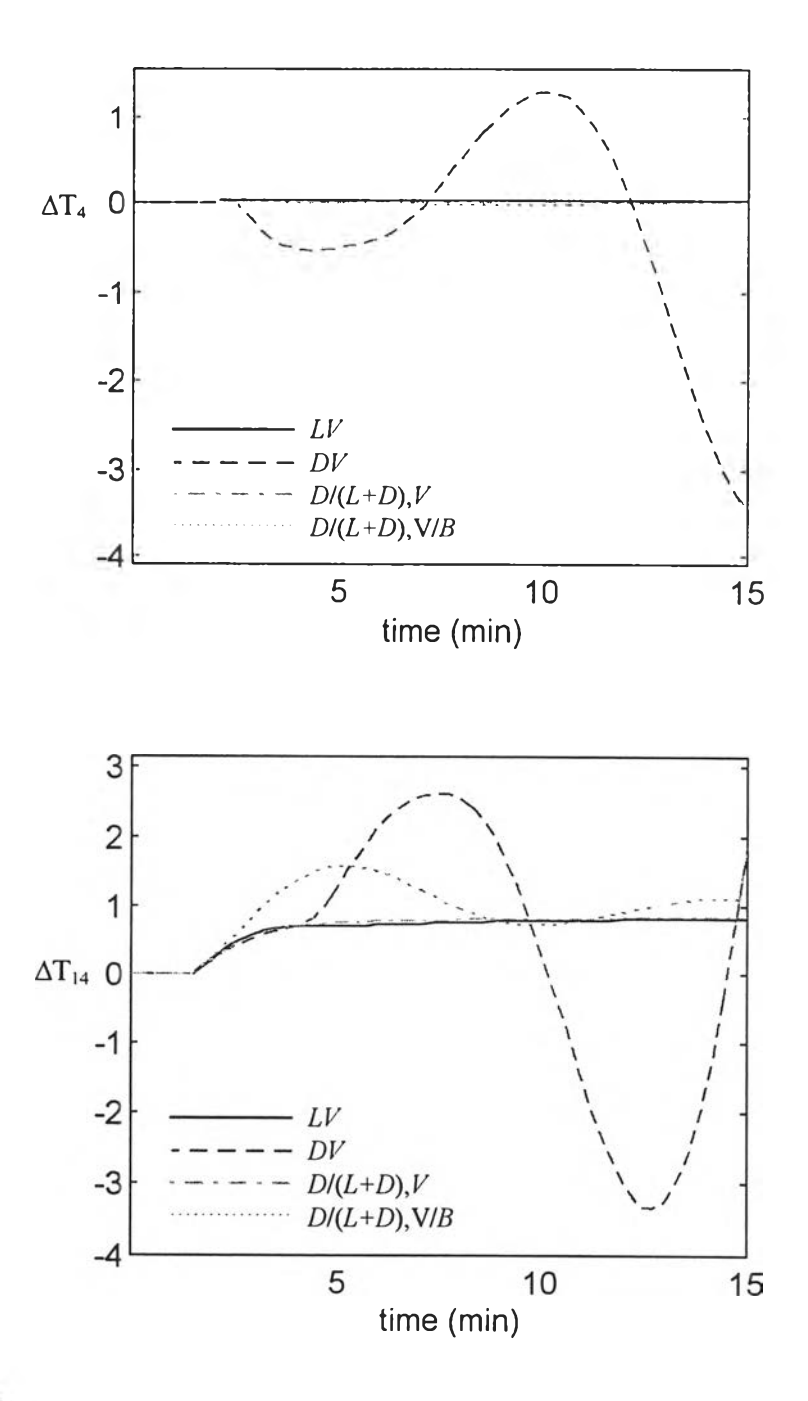

รูปที่ 6.26 การตอบสนองตัวอย่างที่ 5 เมื่อเปลี่ยนเซ็ทพอยท์อุณหภูมิฐานหอ (T $_{\tiny{14}}$ ) พารามิเตอร์ตัวควบคุมจากวิธี BLT

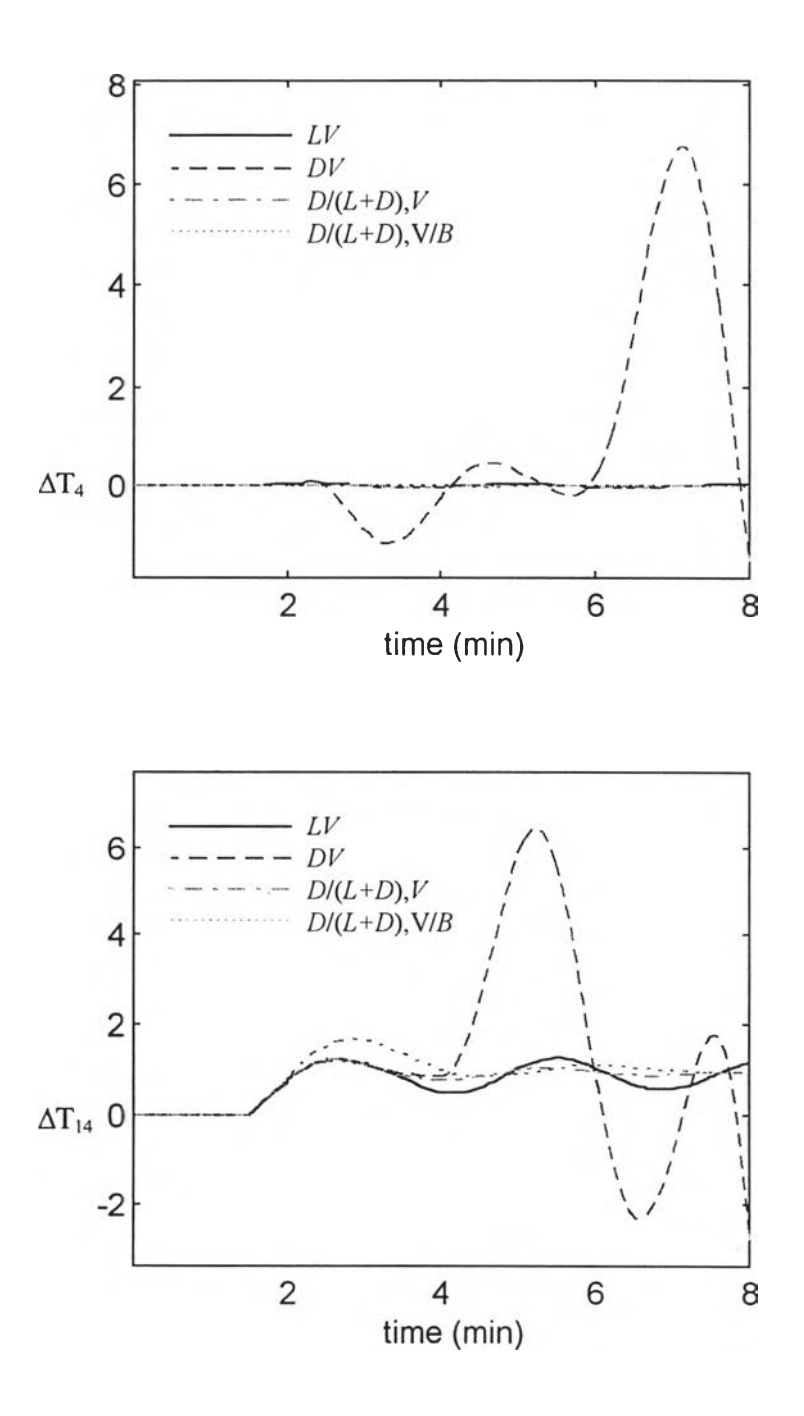

รูปที่ 6.27 การตอบสนองตัวอย่างที่ 5 เมื่อเปลี่ยนเชีทพอยฑ์อุณภูมิฐานหอ (T|4) พารามิเตอร์ตัวควบคุมจากวิธี ISE

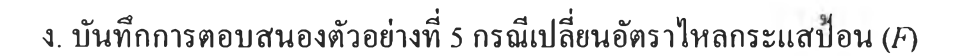

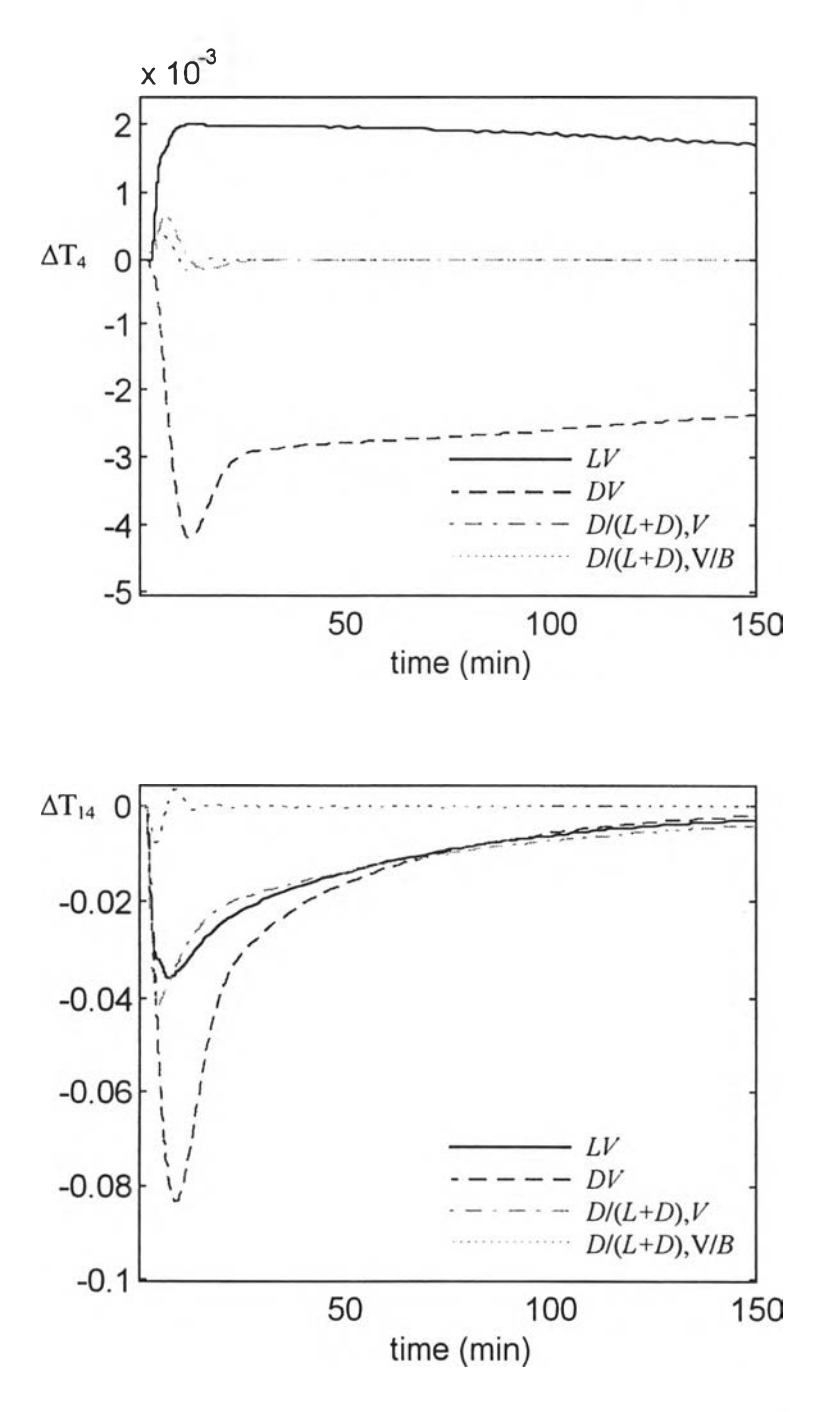

รูปที่ 6.28 การตอบสนองตัวอย่างที่ 5 เมื่อเปลี่ยนอัตราไหลกระแสป้อน (F) พารามิเตอร์ตัวควบคุมจากเอกสารตีพิมพ์

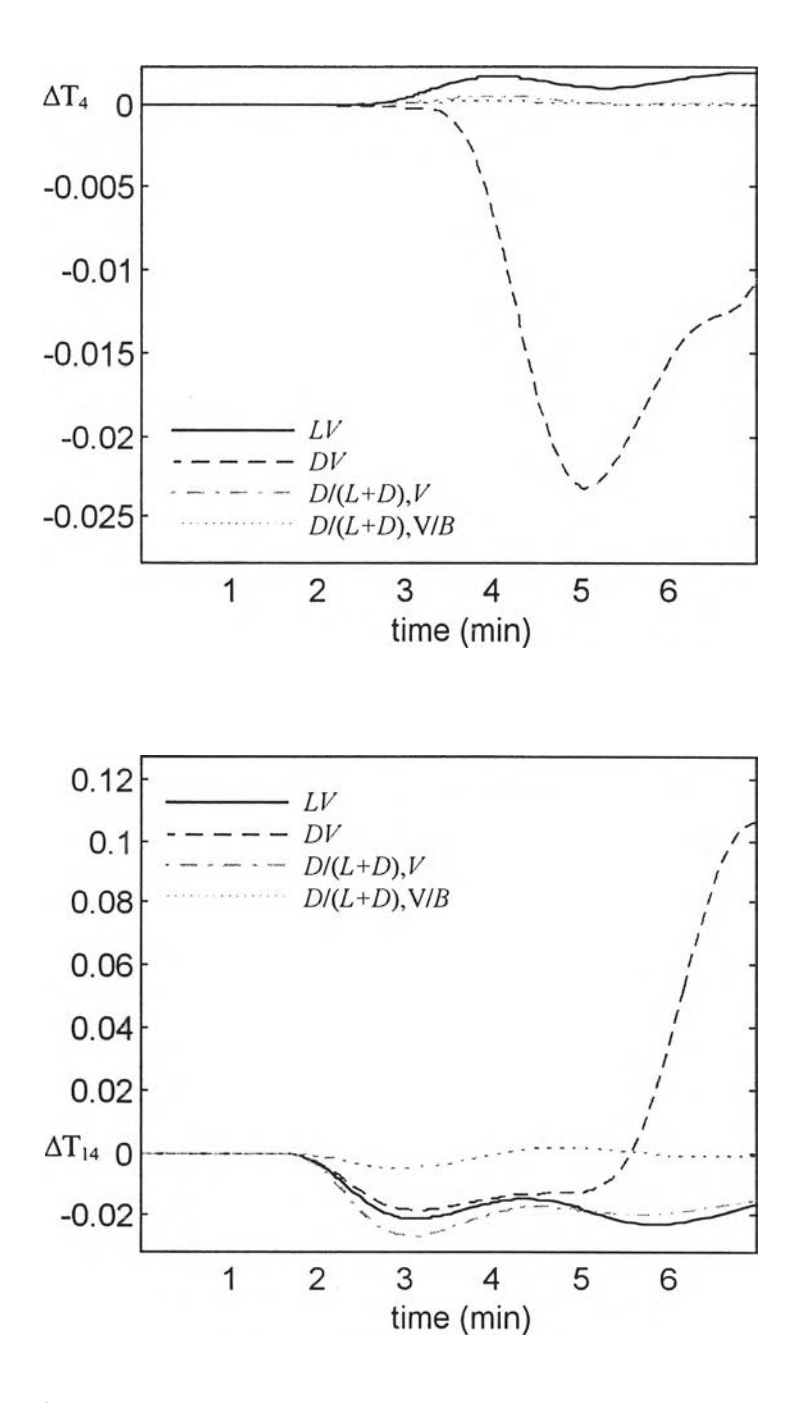

รูปที่ 6.29 การตอบสนองตัวอย่างที่ 5 เมื่อเปลี่ยนอัตราไหลกระแสป็อน (*F*) พารามิเตอร์ตัวควบคุมจากวิธี ZN

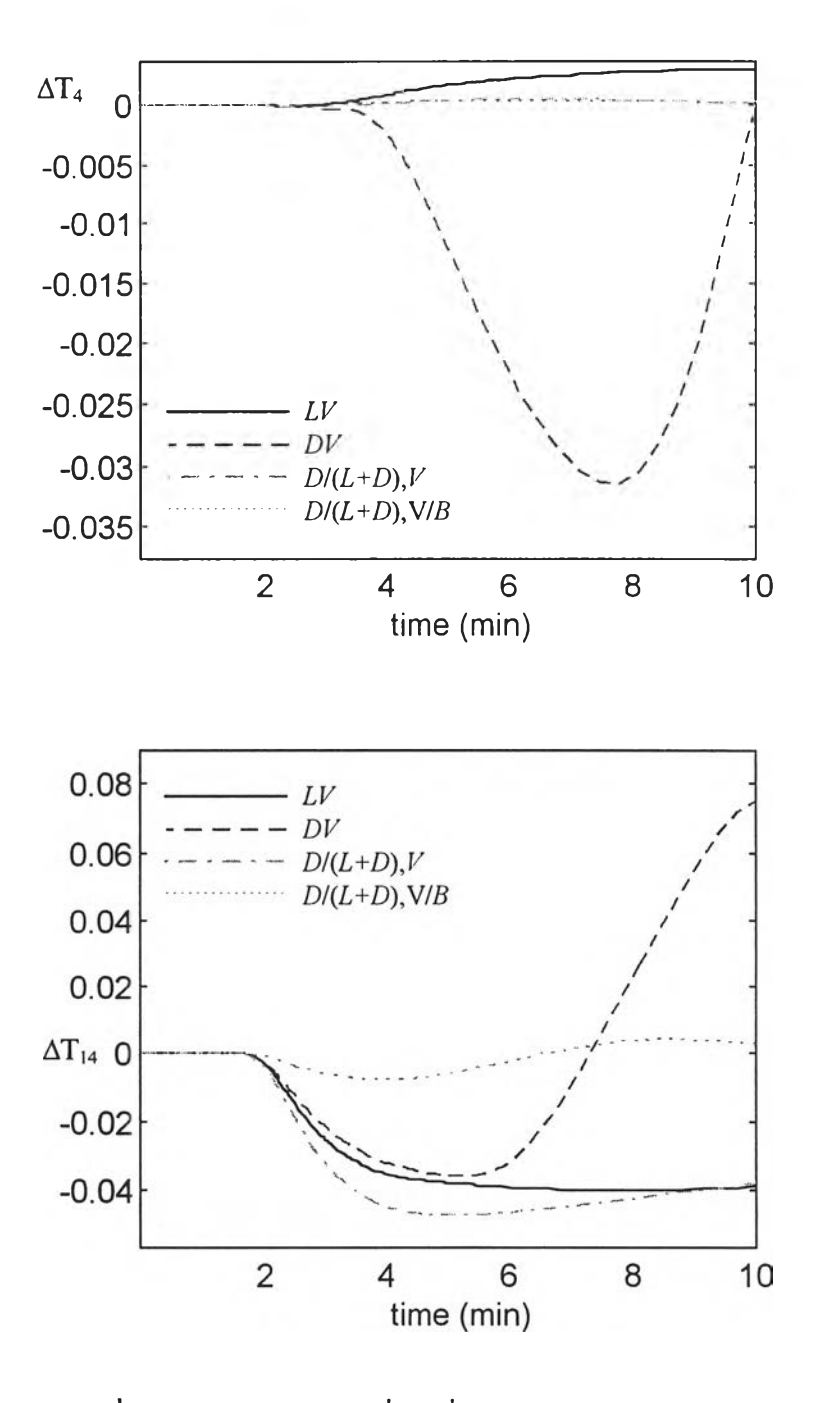

รูปที่ 6.30 การตอบสนองเมื่อเปลี่ยนอัตราไหลกระแสป้อน *(F)* พารามิเตอร์ตัวควบคุมจาดวิธี BLT

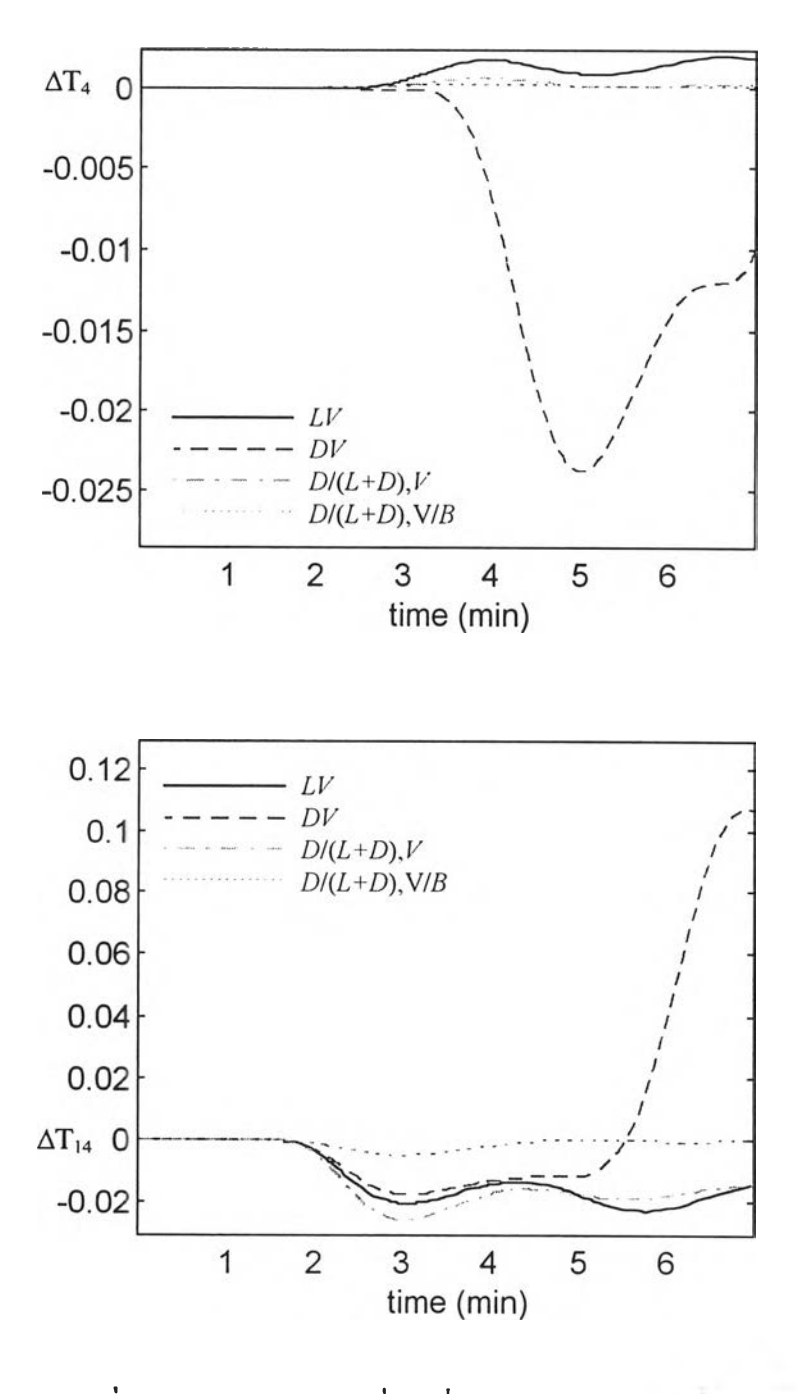

รูปที่ 6.31 การตอบสนองเมื่อเปลี่ยนอัตราไหลกระแสป้อน  $(F)$ พารามิเตอร์ตัวควบคุมจากวิธี ISE

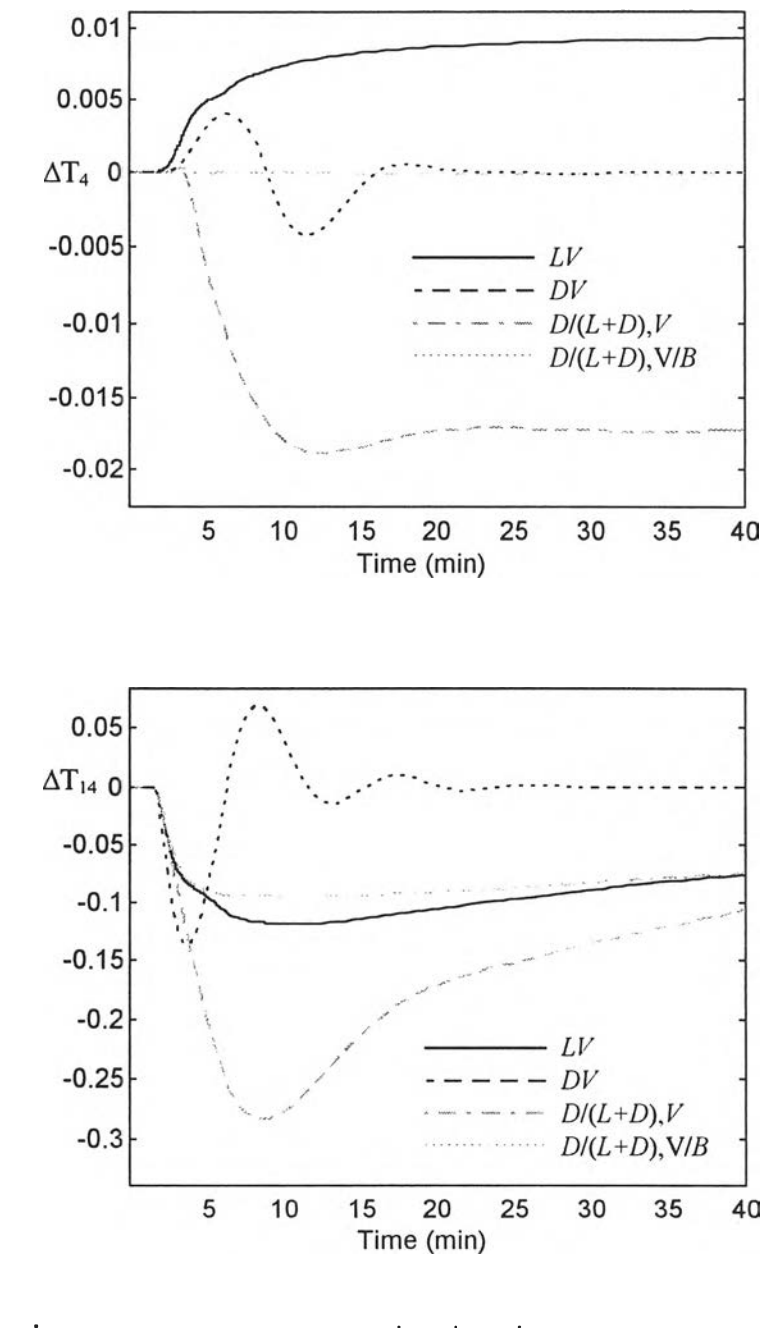

### จ. บันทึกการตอบสนอง SIMULINK ตัวอย่างที่ 5 กรณีเปลี่ยนส่วนผสมกระแสปือน (z)

รูปที่ 6.32 การตอบสนองตัวอย่างที่ 5 เมื่อเปลี่ยนส่วนผสมกระแสป้อน (z) พารามิเตอร์ตัวควบคุมจากเอกสารตีพิมพ์

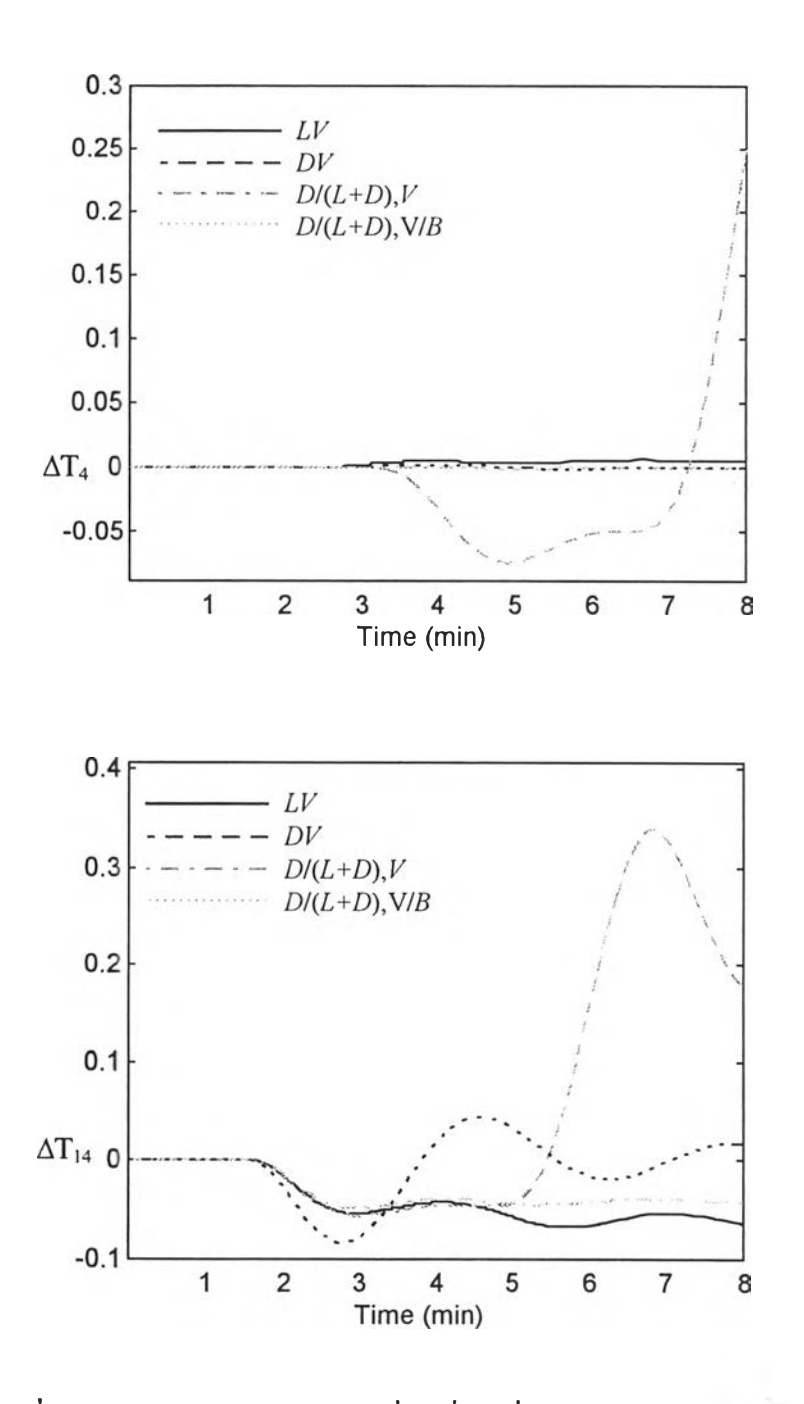

รูปที่ 6.33 การตอบสนองตัวอย่างที่ 5 เมื่อเปลี่ยนส่วนผสมกระแสปอน (z) พารามิเตอร์ตัวควบคุมจากวิธี ZN

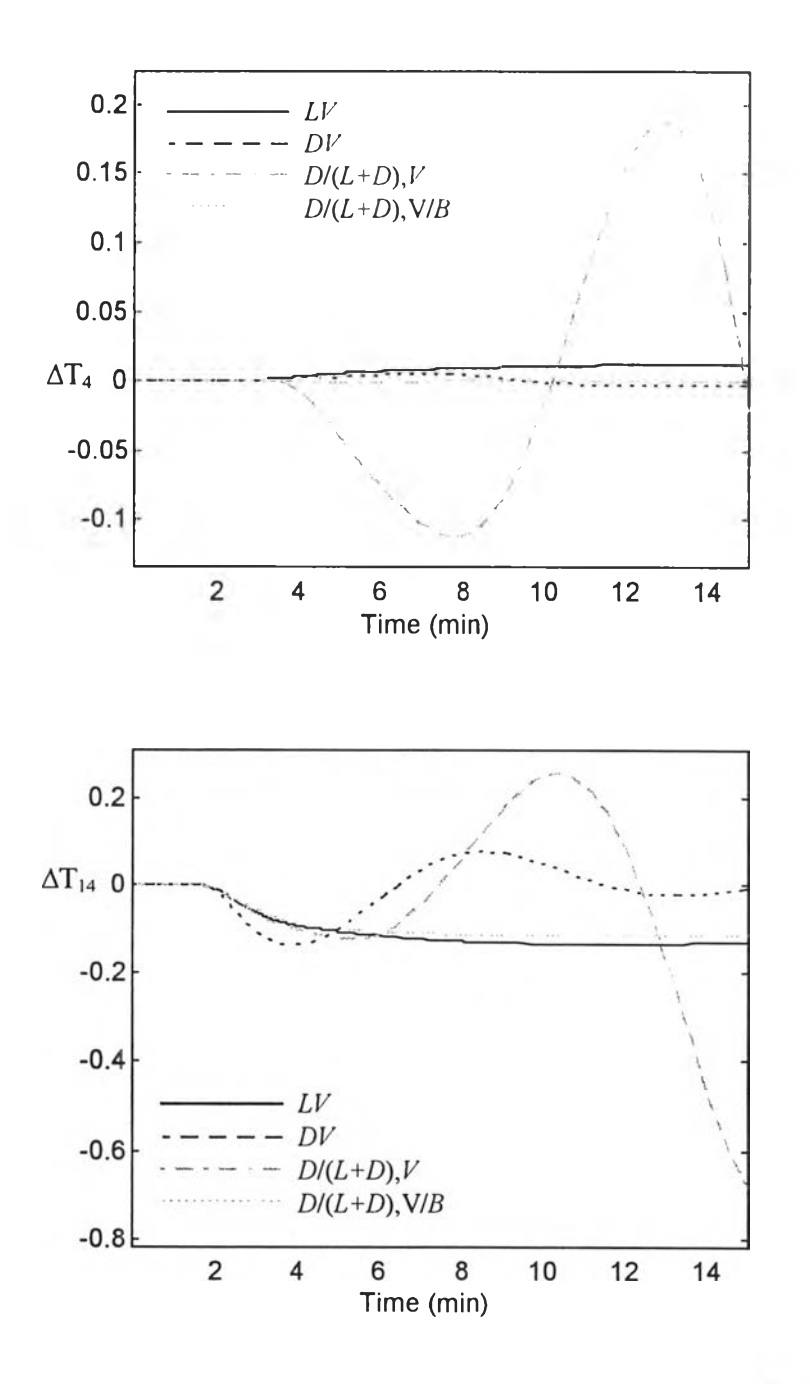

รูปที่ 6.34 การตอบสนองตัวอย่างที่ 5 เมื่อเปลี่ยนส่วนผสมกระแสปือน (z) พารามิเตอร์ตัวควบคุมจากวิธี BLT

### 6.1.5 เปรียบเทียบการคอบสนองระหว่างโครงสร้างควบคุม Z. K, *[LI(D+L),V\* และ

#### *[LI{D+L),V/B]*

# ก. เปลี่ยนเช็ทพอยท์ของอุณหภูมิยอคหอ (T $_{\rm 4}$  set-point)

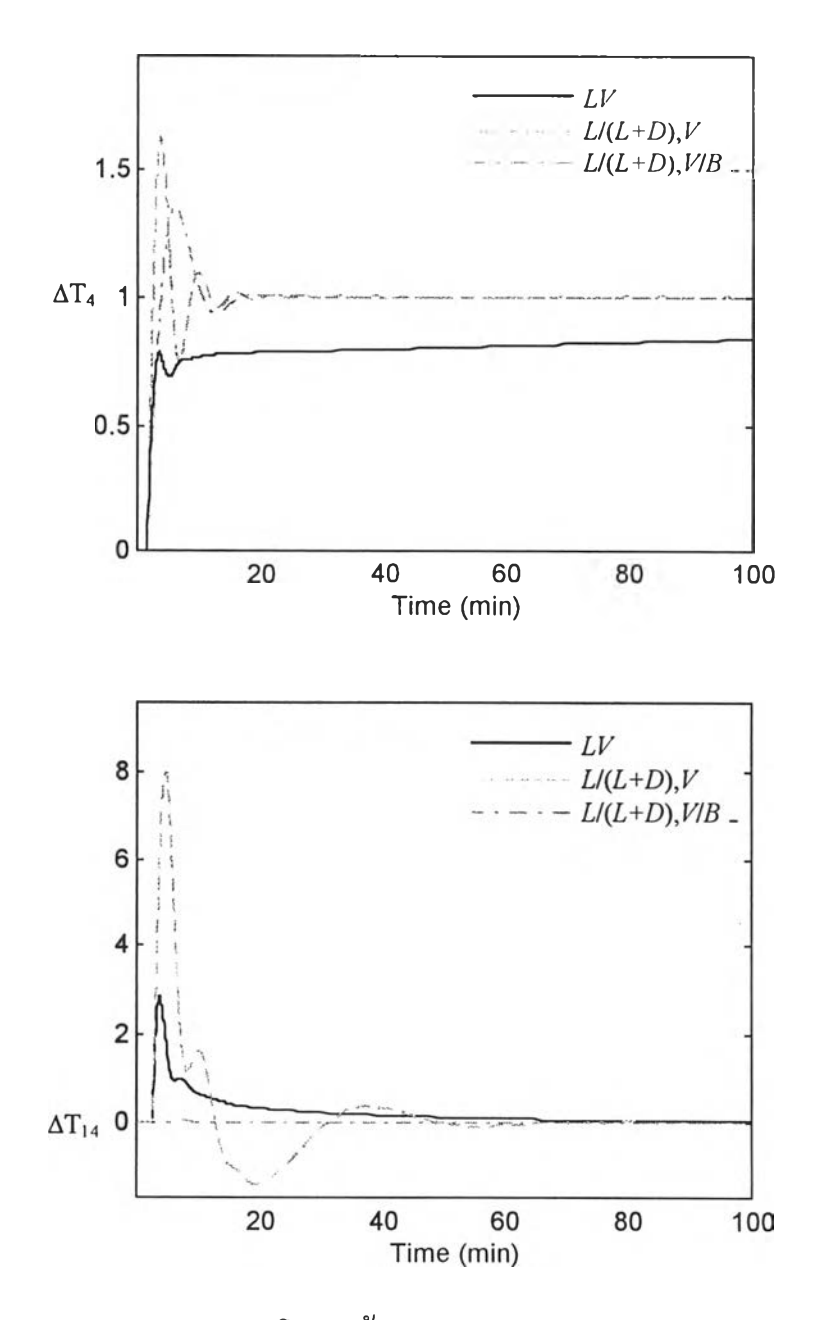

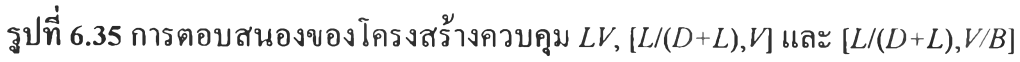

เมื่อเปลี่ยนเซ็ทพอยท์ของอุณหภูมิยอดหอ (T4 set-point)

ข. เปลี่ยนเช็ทพอยท์ของอุณหภูมิฐานหอ (T $_{\rm 14}$  set-point)

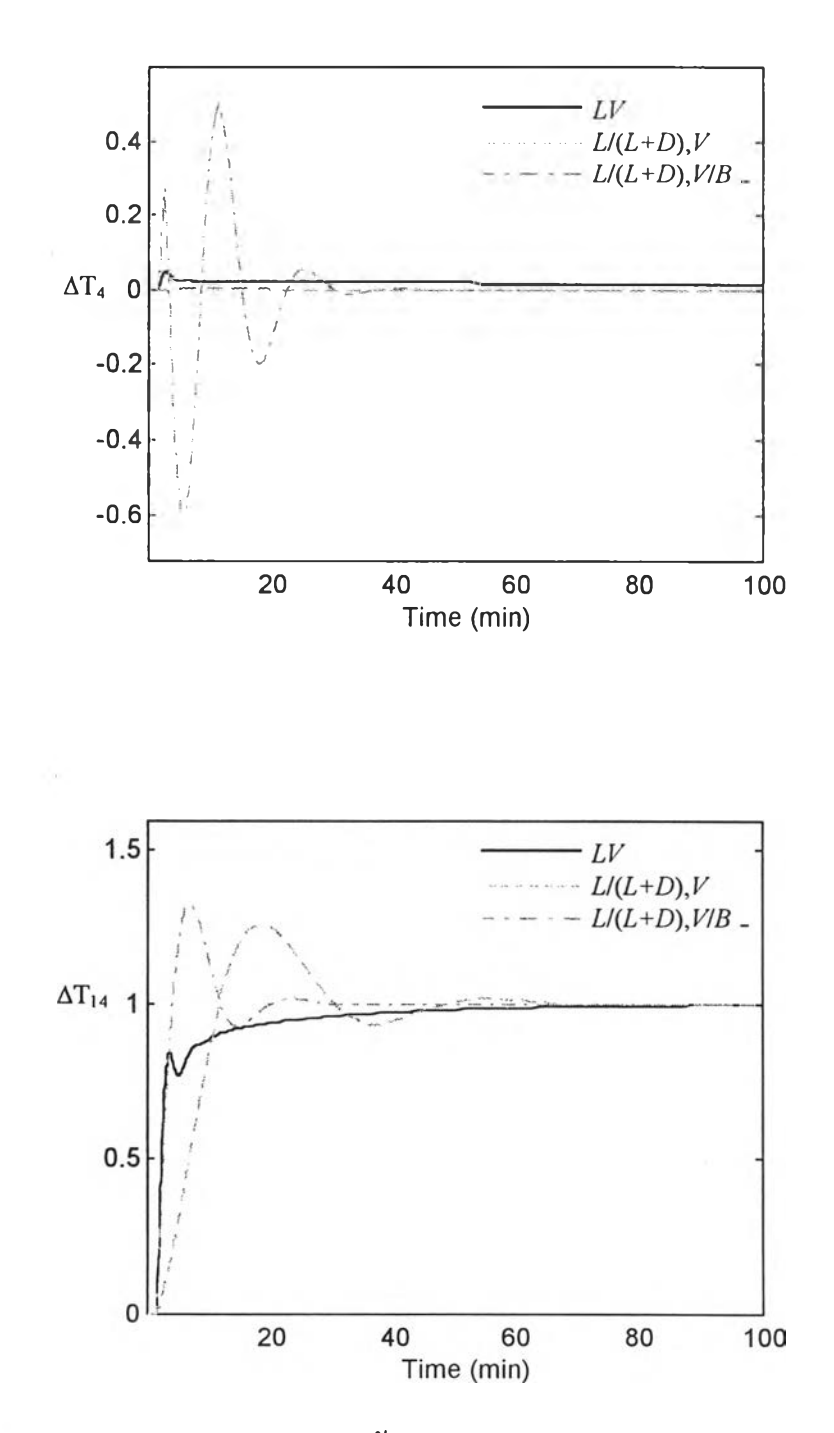

รูปที่ 6.36 การตอบสนองของโครงสร้างควบคุม *LV, [L/(D+L),V]* และ [*L /(D + L ),V /B ]*

เมื่อเปลี่ยนเซ็ทพอยท์ของอุณหภูมิยอคหอ (T4 set-point)

ค. เปลี่ยนอัตราไหลกระแสป้อน (*F* )

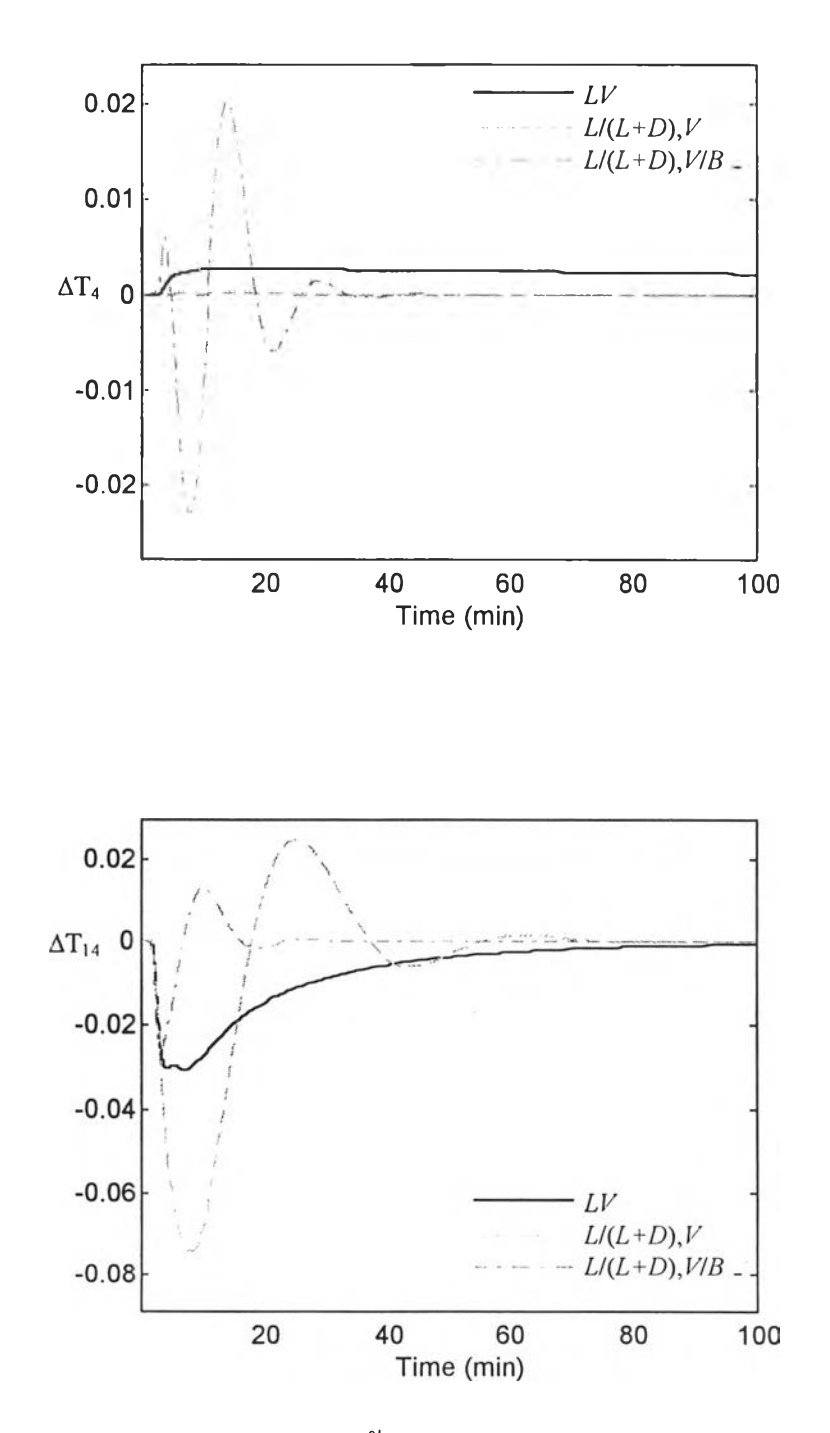

รูปที่ 6.37 การตอบสนองของโครงสร้างควบคุม *LV, [L/(D+L),V]* และ [*L/{D + L),V /B ]*

เมื่อเปลี่ยนอัตราไหลกระแสป้อน *(F)*

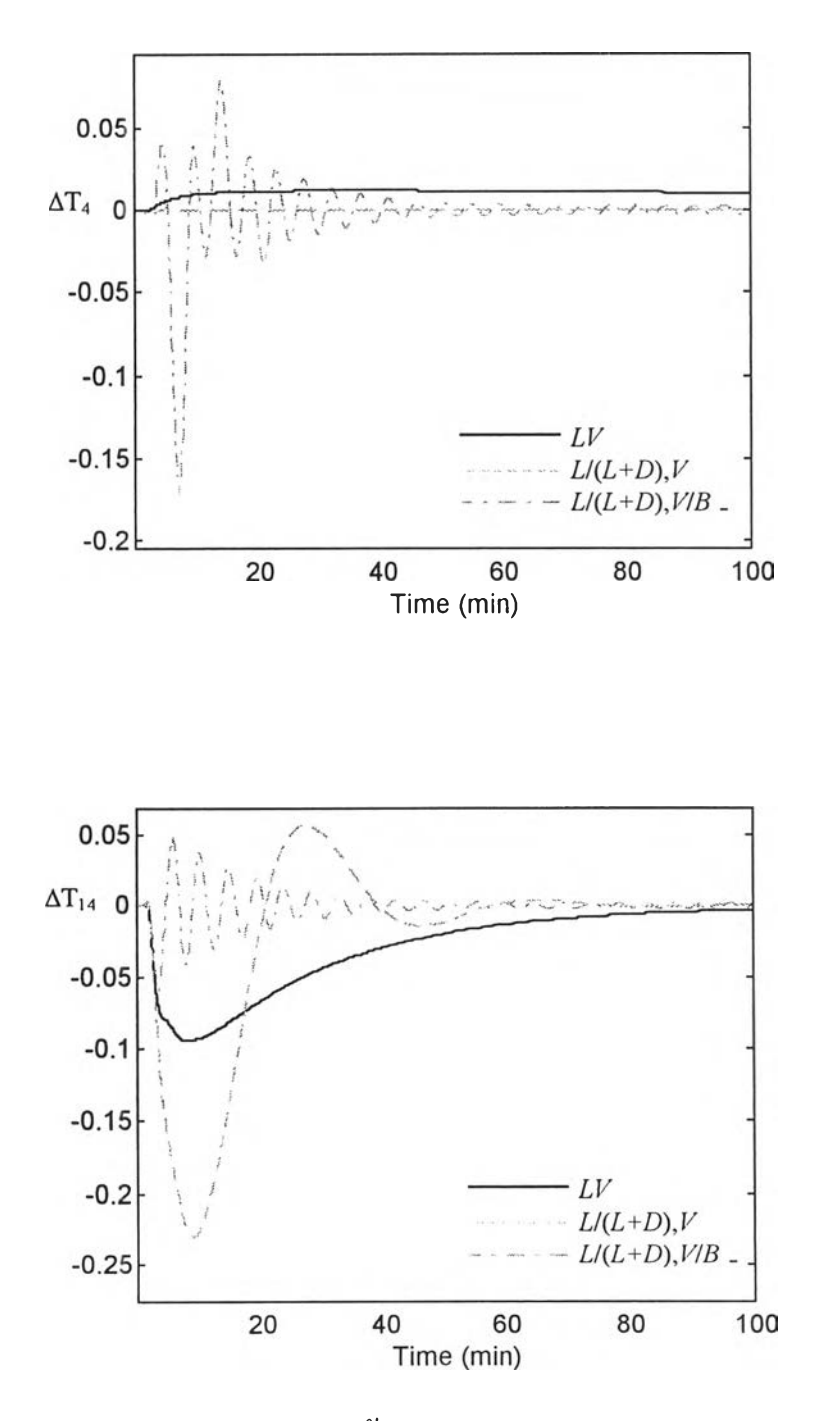

**ร ูป ท ี่ 6 .3 8 ก า ร ต อ บ ส น อ ง ข อ ง โ ค ร ง ส ร ้า ง ค ว บ ค ุม** *LV, [น (D + L ),v\* **แ ล ะ** *[L/(D+L),V/B]*

**เม ื่อ เป ล ี่ย น ส ่ว น ผ ส ม ก ร ะ แ ส ป ้อ น (z)**

**6.1.6 ผลการการคอบสนอง SIMULINK โครงสร้างการควบคุม** *L I ( L + D ) , V* **ที่แปลงจาก**

**โครงสร้างฐาน***/ ) V*

### **ก. เปลี่ยนเช็ทพอยท์อุณหภูมิยอดหอ (T4)**

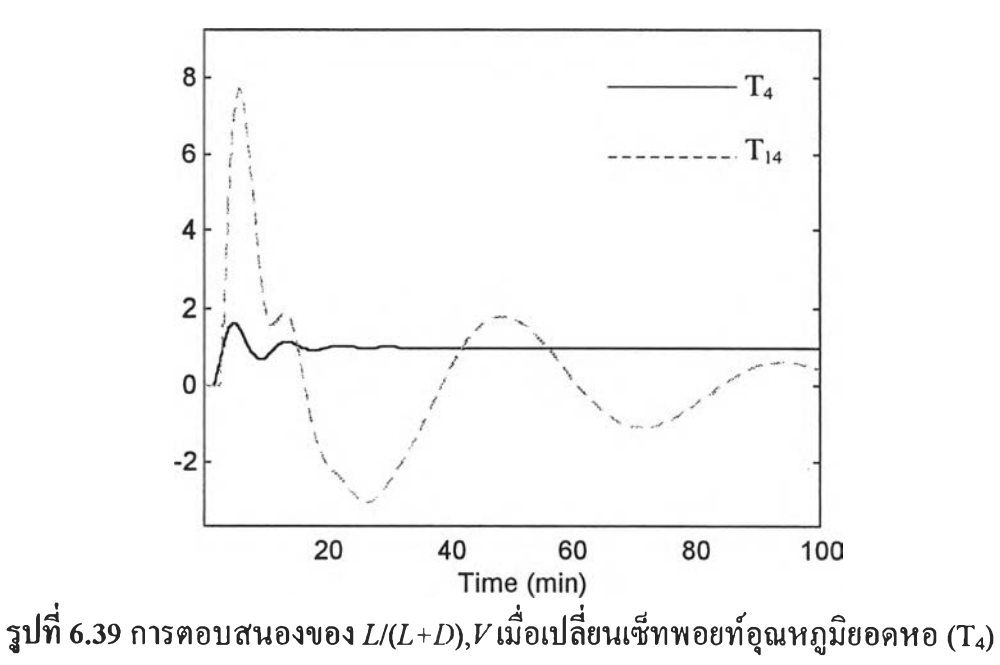

**ข. เปลี่ยนเช็ทพอยท์อุณหภูมิฐานหอ (T,4)**

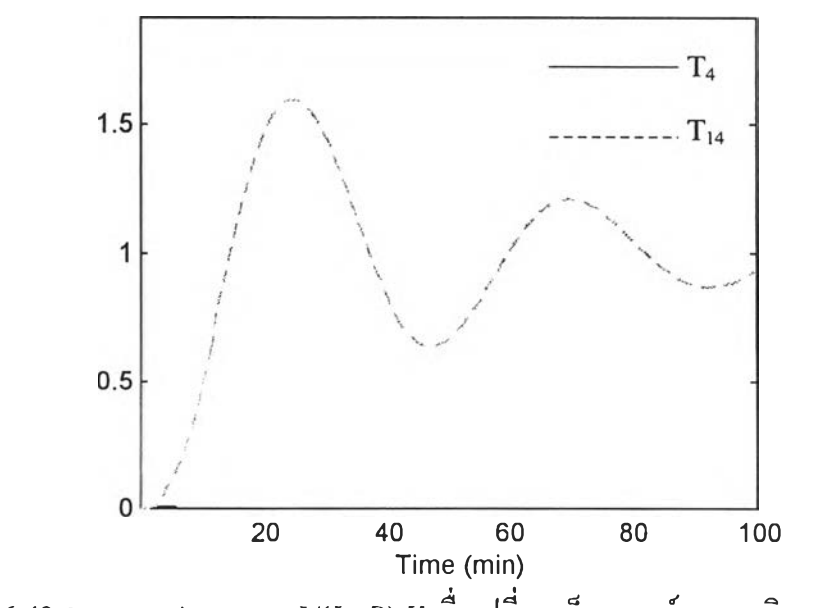

รูปที่ 6.40 การตอบสนองของ *L /(L + D ),V* เมื่อเปลี่ยนเช็ทพอยท์อุณหภูมิฐาน'หอ (T14)

ค. เปลี่ยนอัตราไหลกระแสป้อน *(F)*

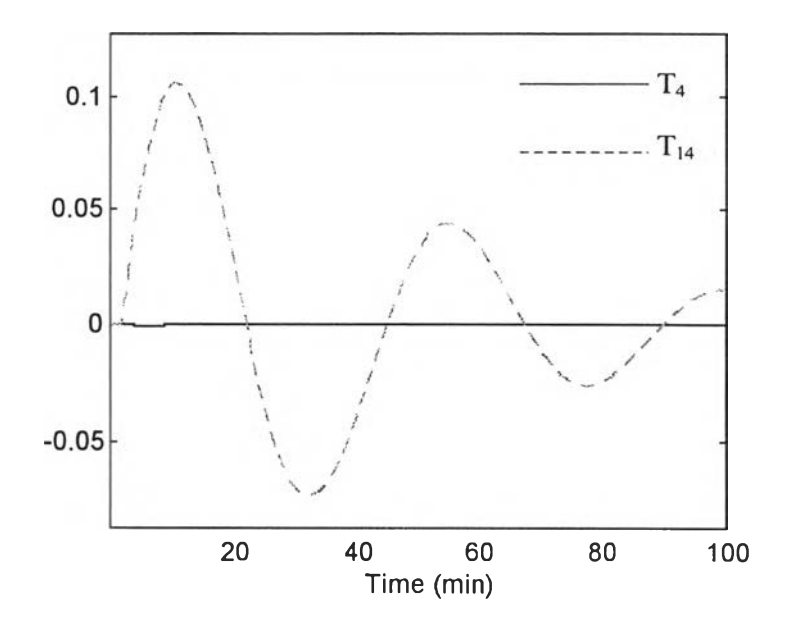

 $\frac{1}{3}$ ปที่ 6.41 การตอบสนองของ  $L$ / $(L+D),$  $V$ เมื่อเปลี่ยนอัตราไหลกระแสป้อน  $(F)$ 

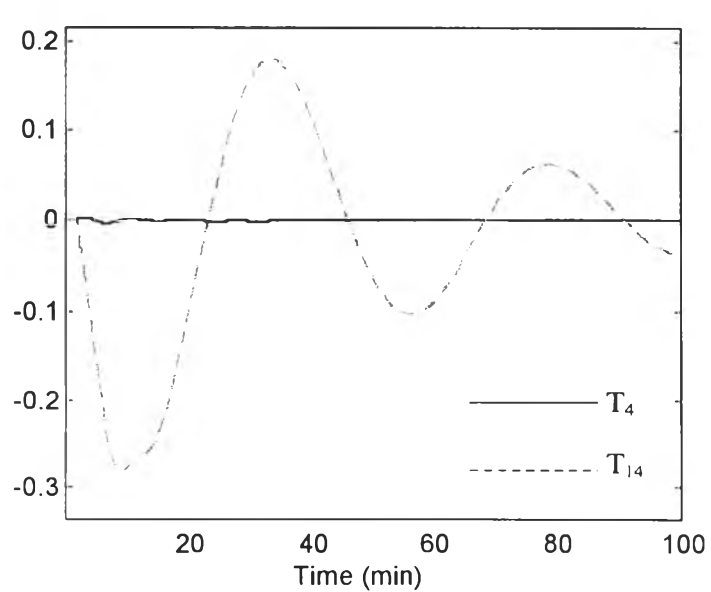

ง. เปลี่ยนส่วนผสมกระแสป้อน (z)

รูปที่ 6.42 การตอบสนองของ *L /(L + D ),V* เมื่อเปลี่ยนส่วนผสมกระแสป้อน (z)

### 6.1.7 ผลการการตอบสนอง SIMULINK ของโครงสร้างการควบคุม *LB* ที่แปลงจาก

โครงสร้างฐาน *L V*

ก. เปลี่ยนเช็ทพอยท์อุณหภูมิยอดหอ (T4)

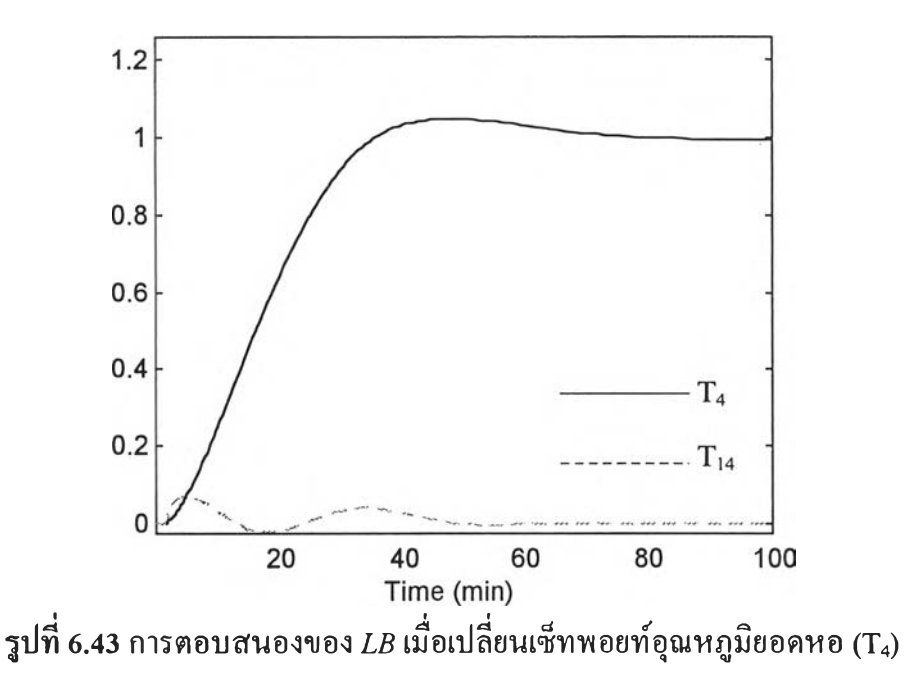

ข. เปลี่ยนเซ็ทพอยท์อุณหภูมิฐานหอ (T,4)

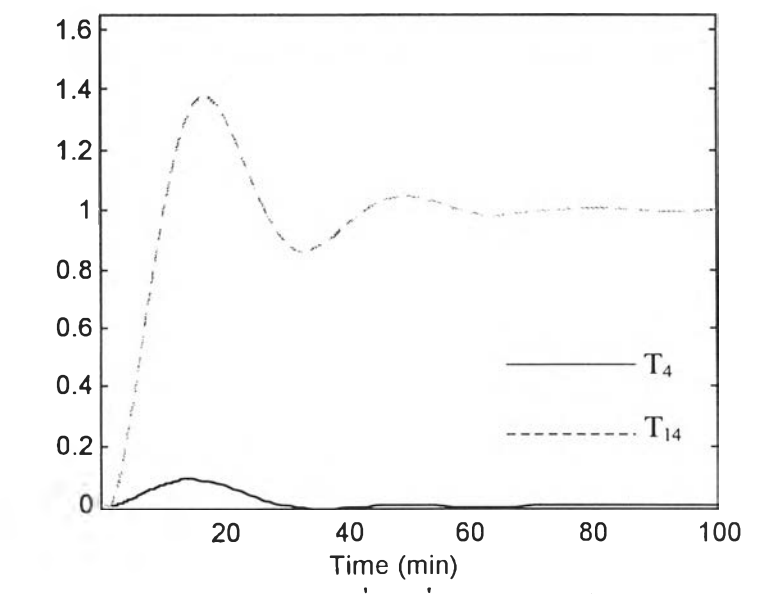

 $\,$ รูปที่ 6.44 การตอบสนองของ  $\scriptstyle LB$  เมื่อเปลี่ยนเช็ทพอยท์อุณหภูมิฐานหอ (T $_{14}$ )

ค. เปลี่ยนอัตราไหลกระแสป้อน *(F)*

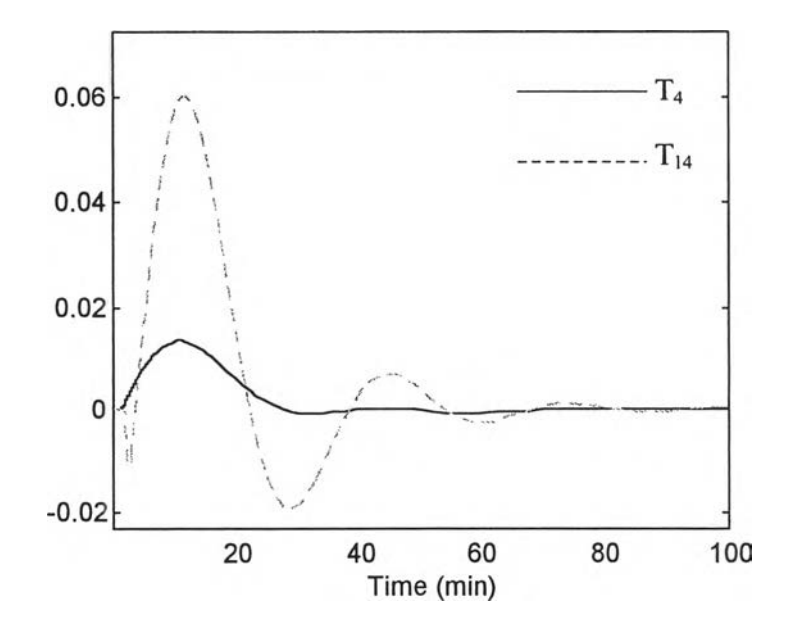

รูปที่ 6.45 การตอบสนองของ *LB* เมื่อเปลี่ยนอัตราไหลกระแสป้อน *(F)*

ง. เปลี่ยนส่วนผสมกระแสป้อน (z)

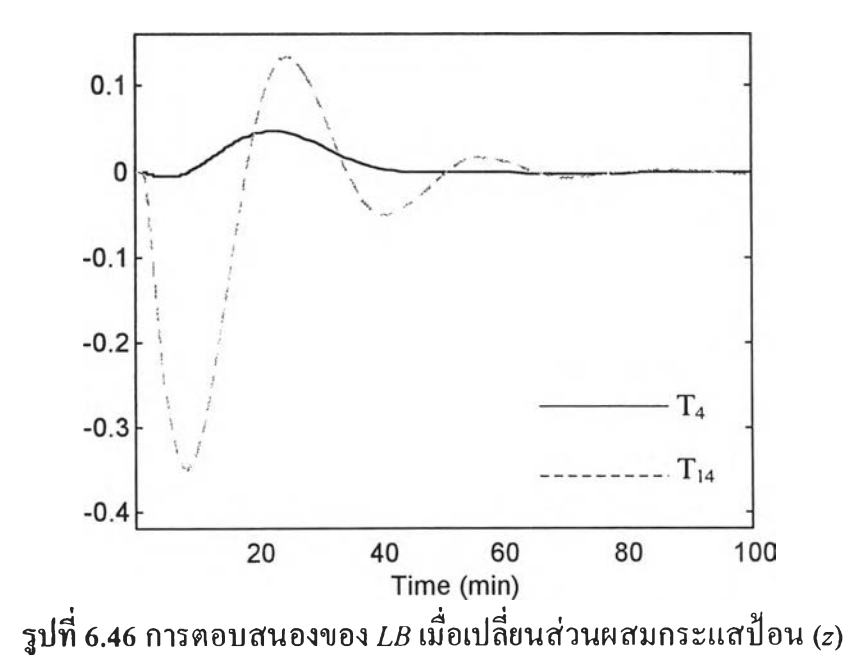

 $\bar{t}$ 

ฅารางที่ 6.1 เปรียบเทียบค่า IAE ของโครงสร้างการควบคุมหอกลั่น

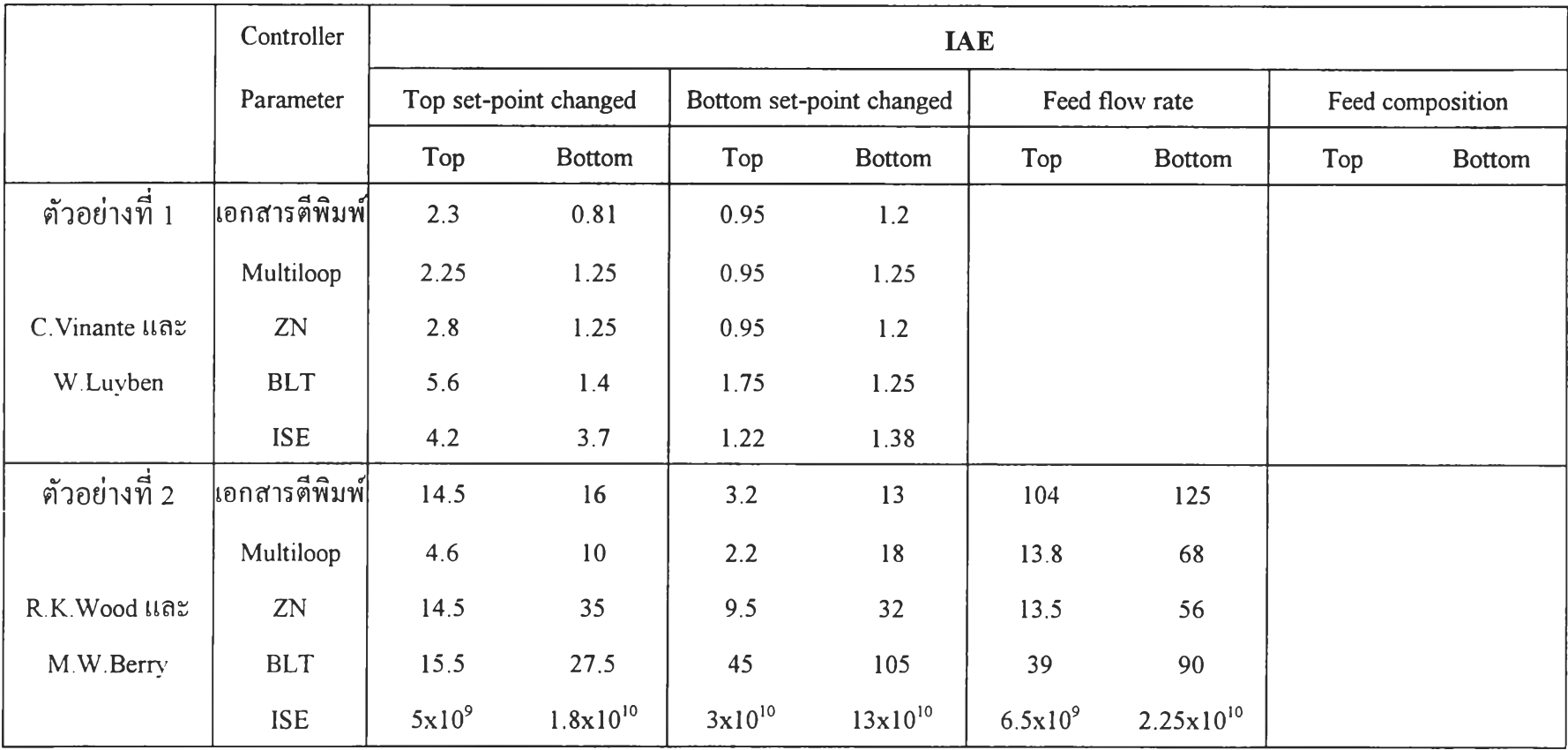

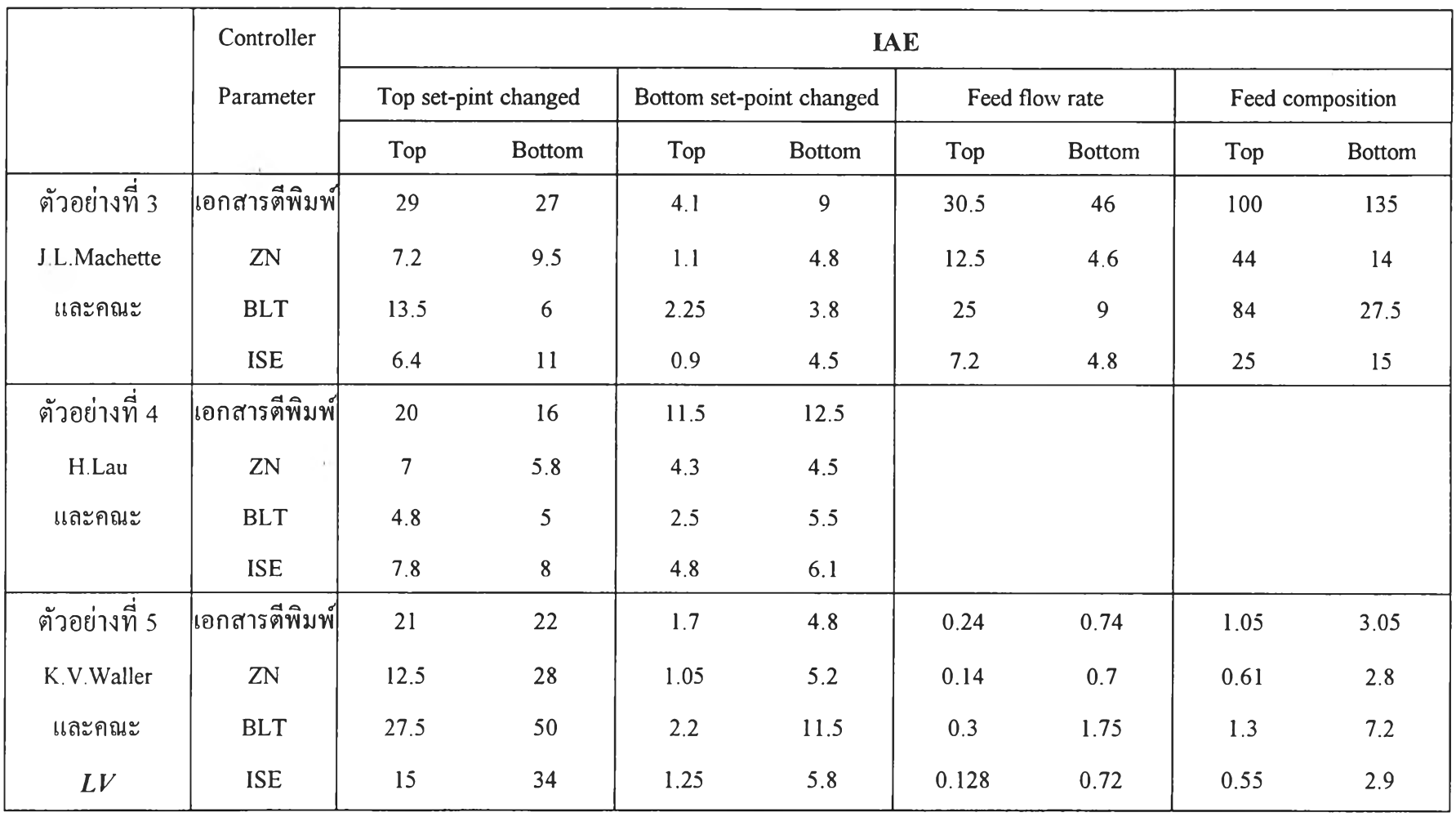

**น))**

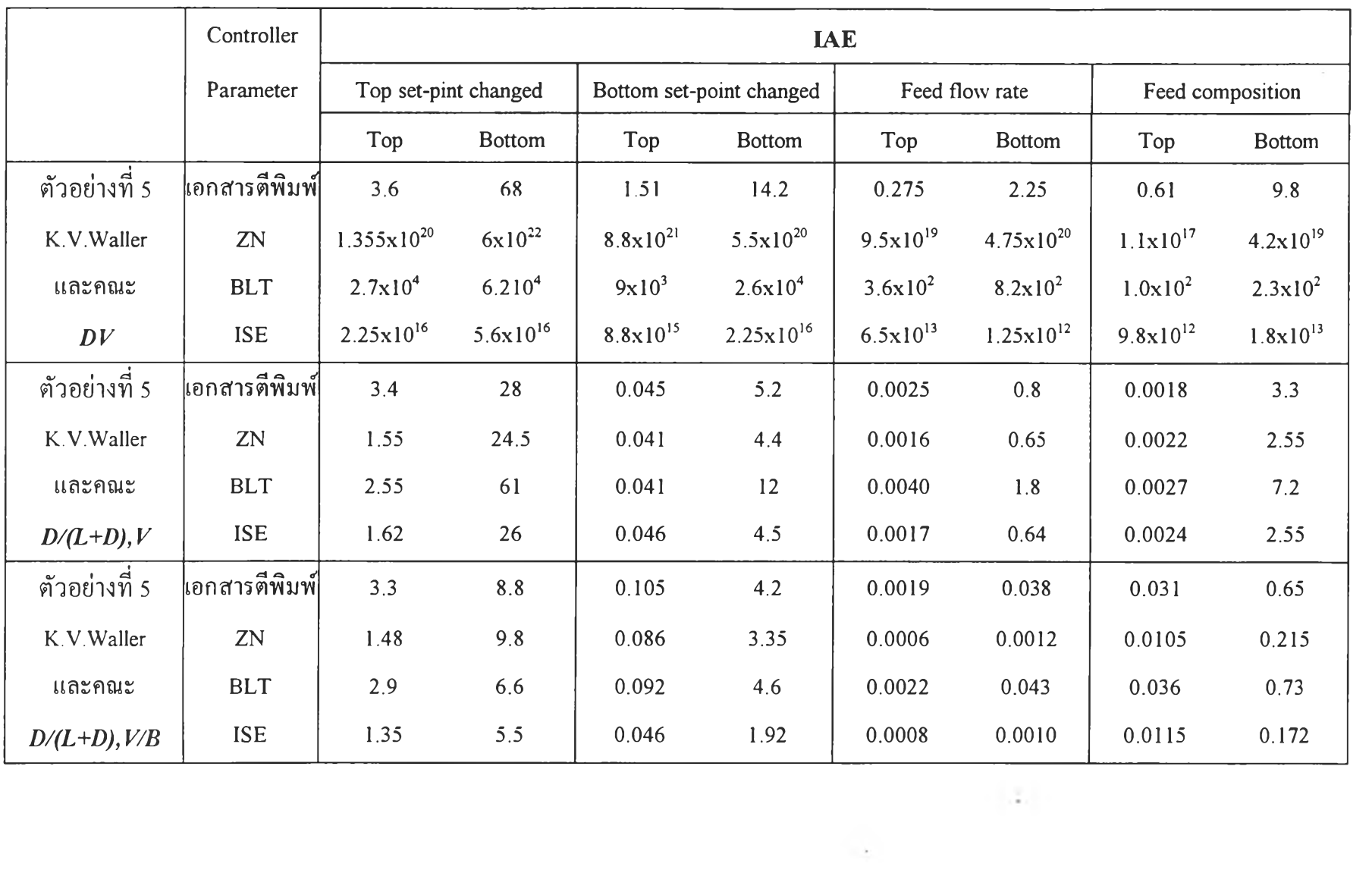

 $134$ 

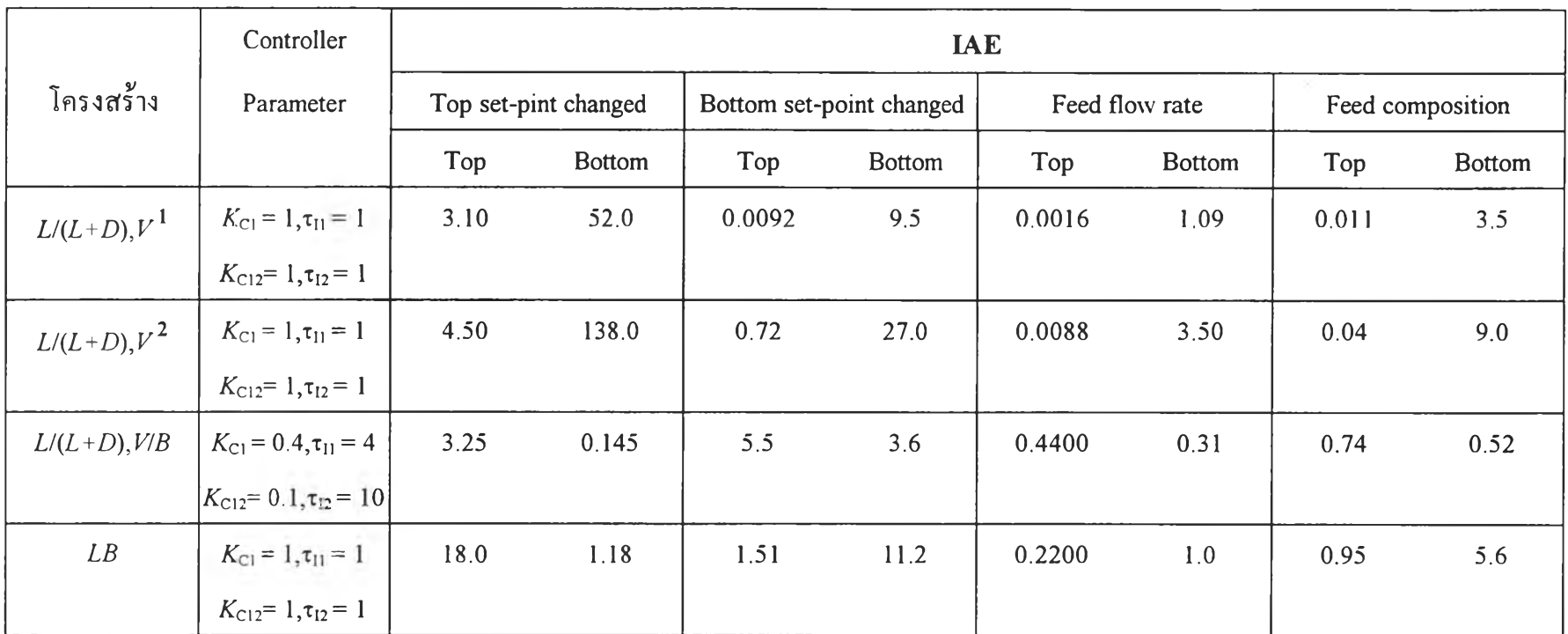

 $\frac{\hbox{M}}{\hbox{M}}$ : *L*/(L+D), $V^1$  : แปลงจากโครงสร้าง LV ในตัวอย่างที่ 5 และ L/(L+D), $V^2$  : แปลงจากโครงสร้าง DV ในตัวอย่างที่ 5

|                  | โครงสร้างการควบคุม   | ค่ำ $\lambda$  |  |
|------------------|----------------------|----------------|--|
| ตัวอย่างที่ 1    | L V                  | 0.73           |  |
| ตัวอย่างที่ 2    | L V                  | 2.01           |  |
| ตัวอย่างที่ 3    | L V                  | 3.27<br>$\sim$ |  |
| ตัวอย่างที่ 4    | LV                   | 0.54           |  |
| ด้วอย่างที่ 5    | LV                   | 1.78           |  |
|                  | DV                   | 0.15           |  |
|                  | $D/(L+D), V$         | 1.16           |  |
|                  | $D/(L+D), V/B$       | 1.10           |  |
| แปลงจาก          | $L/(L+D), V$<br>1.16 |                |  |
| โครงสร้าง $L\nu$ | $L/(L+D), V/B$       | 1.01           |  |
| ตัวอย่างที่ 5    | LB                   | 1.01           |  |

ฅารางที่ 6.2 เปรียบเทียบ Relative gain (À.)

 $\bar{\nu}$ 

|                | โครงสร้าง      | Disturbance Sensitivity Parameter; $ K_w/\tau_w $ |                                               |                          |                           |  |
|----------------|----------------|---------------------------------------------------|-----------------------------------------------|--------------------------|---------------------------|--|
|                | การควบคุม      | ลูพยอคหอ                                          |                                               | ลูพฐานหอ                 |                           |  |
|                |                |                                                   | คัวแปรรบกวน $F$ -คัวแปรรบกวน $\boldsymbol{z}$ | คัวแปรรบกวน $\emph{F}$ : | ์<br>ตัวแปรรบกวน <i>z</i> |  |
| ตัวอย่างที่ 1  | L V            |                                                   |                                               |                          |                           |  |
| ตัวอย่างที่ 2  | LV             | 55.13                                             |                                               | 0.3712                   |                           |  |
| ตัวอย่างที่ 3  | L V            | 0.016                                             | 0.134                                         | 0.923                    | 1.938                     |  |
| ตัวอย่างที่ 4  | L V            |                                                   |                                               |                          |                           |  |
| ้ตัวอย่างที่ 5 | LV             | $4.0x10^{4}$                                      | $4.9x10^{4}$                                  | $292.0 \times 10^{-4}$   | $677.0 \times 10^{-4}$    |  |
|                | DV             | $2.3 \times 10^{-4}$                              | $31.2 \times 10^{-4}$                         | $243.0 \times 10^{-4}$   | $645.8 \times 10^{-4}$    |  |
|                | $D/(L+D), V$   | $0.9x10^4$                                        | $9.2 \times 10^{-4}$                          | $347.0 \times 10^{-4}$   | $580.0 \times 10^{-4}$    |  |
|                | $D/(L+D), V/B$ | $1.0x10^4$                                        | $1.3x10^{4}$                                  | $61.3 \times 10^{-4}$    | $1,105.0 \times 10^{-4}$  |  |

ตารางที่ 6.3 เปรียบเทียบค่า Disturbance Sensitivity Parameter คำนวณจาก  $|K_{w}/\tau_{w}|$ 

# คารางที่ 6.4 ร้อยละของค่า IAE ของพารามิเตอร์ตัวควบคุมที่เลือก เปรียบเทียบกับพารามิเตอร์ตัวควบคุมของวิธีอื่น

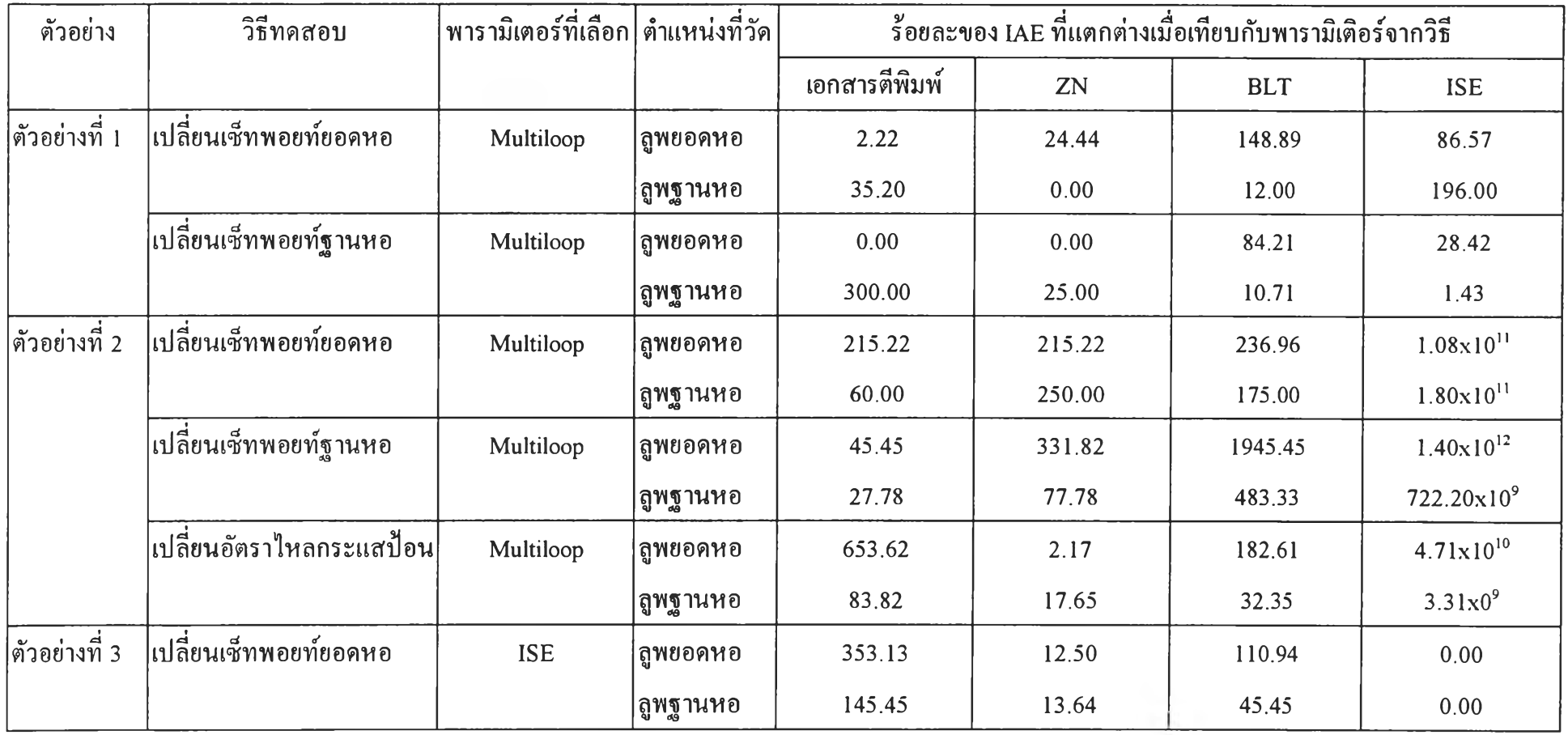

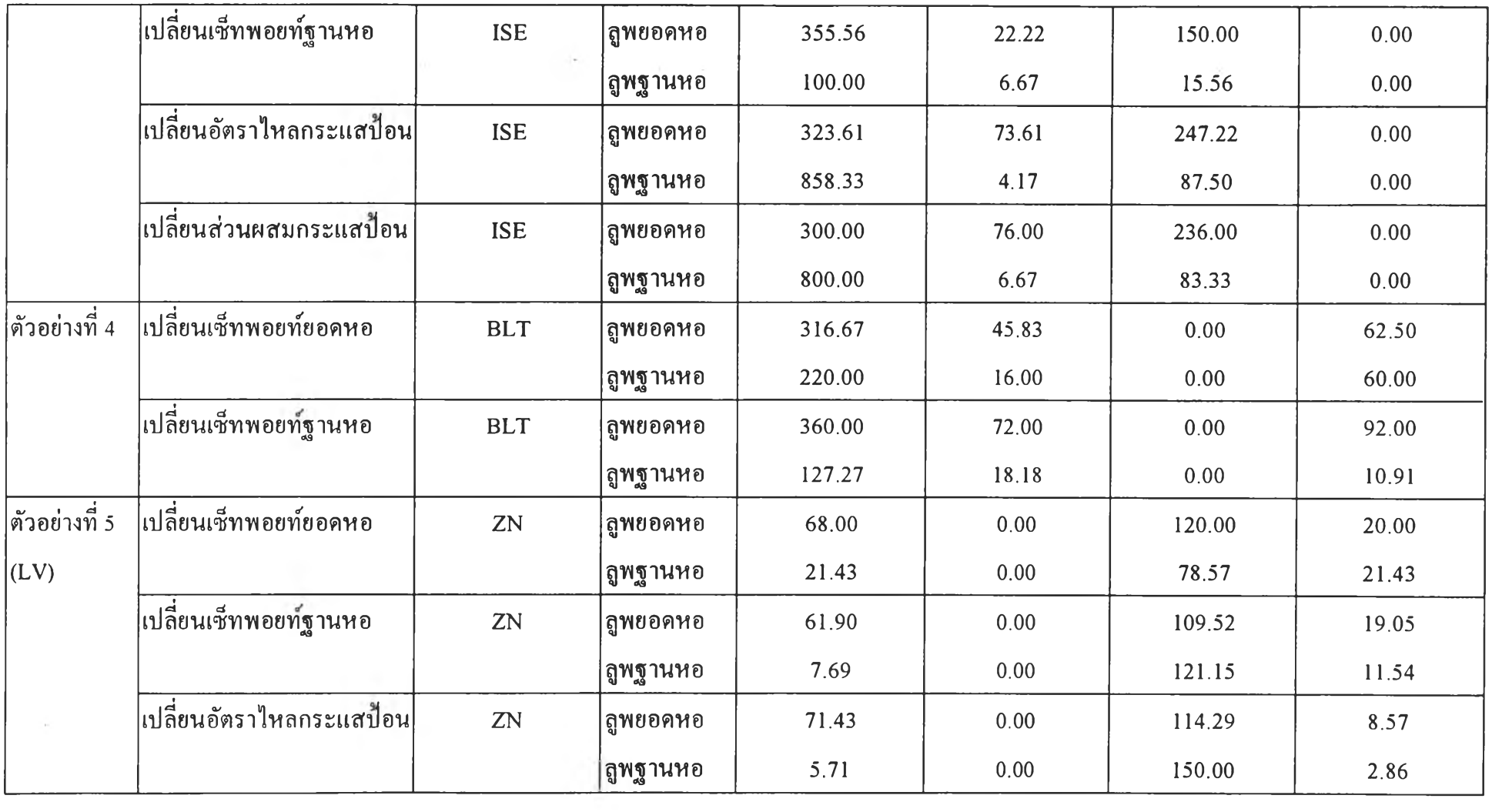

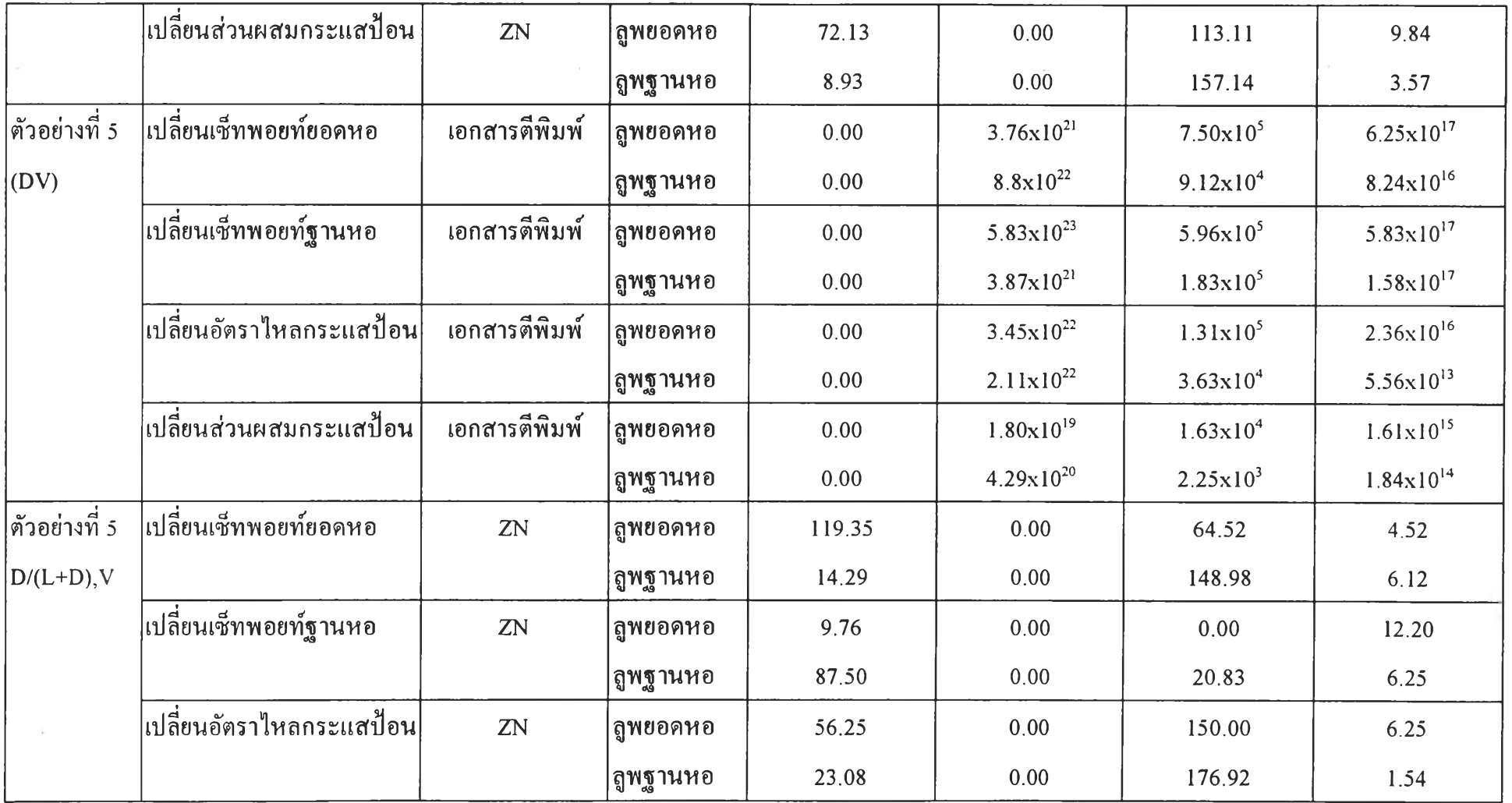

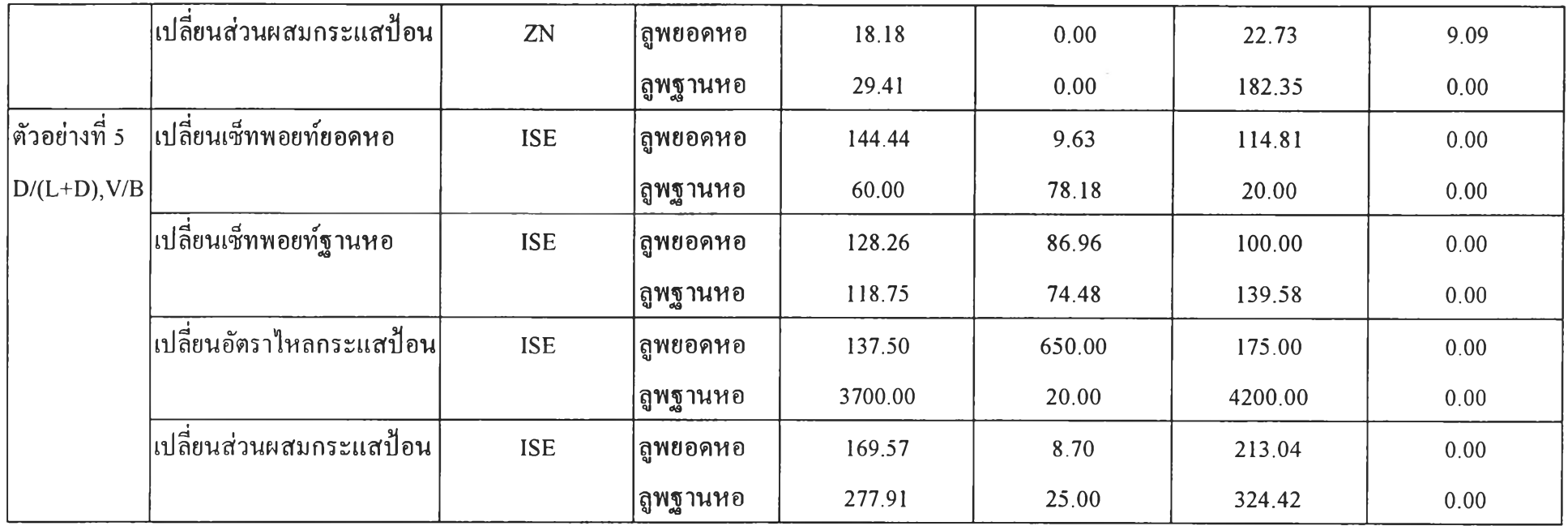

หมายเหตุ : 1. คำนวณร้อยละ IAE ที่แตกต่างจาก {[ IAE ของพารามิเตอร์ที่เลือก - IAE วิธีอื่น] / IAE ของพารามิเตอร์ที่เลือก }xlOO

 $-141$